# return nie tvlke dla ucznió  $|C| + |$ *i* studentów **Od matematyki** do programowania

Pascal C C++

eps

Wszystko, co każdy programista wiedzieć powinien

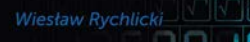

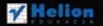

doub

# helion. $p\not\!\!\!\downarrow$

# $\gg$  Idź do

- [Spis tre](#page-2-0)ści
- Przykł[adowy rozdzia](#page-5-0)ł
- [Skorowidz](#page-36-0)

# Katalog książek

- [Katalog online](http://helion.pl/page354U~katalog.htm)
- [Zamów drukowany](http://helion.pl/zamow_katalog.htm)  katalog

# $\sqrt{\frac{1}{2}}$  Twój koszyk

[• Dodaj do koszyka](http://helion.pl/add354U~maalpr) 

# Cennik i informacje

- [Zamów informacje](http://helion.pl/page354U~emaile.cgi) o nowościach
- [Zamów cennik](http://helion.pl/page354U~cennik.htm)

# Czytelnia

[• Fragmenty ksi](http://helion.pl/page354U~online.htm)ążek online

# Od matematyki do programowania. Wszystko, co każdy programista wiedzieć powinien

Autor: Wiesław Rychlicki ISBN: 978-83-246-3210-7 Format: 168×237, stron: 320

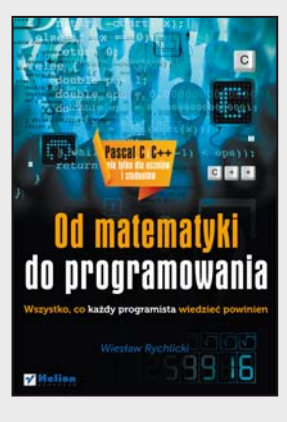

## **"Wędrówka do źródła kodu"**

Popularna definicja programowania określa je jako "proces projektowania, tworzenia, testowania i utrzymywania kodu źródłowego programów komputerowych lub urządzeń mikroprocesorowych".

Wspomniany kod źródłowy może być napisany w różnych językach programowania, z użyciem określonych reguł. Każdy z języków pozwala na wykorzystanie odpowiednich stylów programowania, a wybór konkretnego języka może zależeć od indywidualnych upodobań, polityki firmy lub funkcji, jakie końcowa aplikacja ma realizować. W zasadzie nie istnieje odpowiedź na pytanie, który z języków jest najlepszy.

Dlatego w tej książce nie znajdziesz typowego abecadła. Zapoznasz się za to z danym problemem, a następnie programem komputerowym służącym do jego rozwiązania. Jeśli chcesz wreszcie rozpocząć przygodę z programowaniem i nawiązać dialog ze swoim komputerem, ta publikacja jest właśnie dla Ciebie! Różnorodne obliczenia, mniej lub bardziej skomplikowane, znane Ci z lekcji matematyki lub nieznacznie wykraczające poza program nauczania, stanowią tutaj podstawę do zdobywania informacji na temat programowania w wybranych językach.

Wybrane zadania zaprezentowane sa w popularnych językach programowania: Pascal, C i C++. Stosowane algorytmy wymagają także sięgnięcia po różne funkcje matematyczne, dostępne standardowo w bibliotekach języków programowania oraz konstruowane na podstawie wzorów.

# **Zostań informatycznym poliglotą. Programuj każdego dnia!**

# **X** Kontakt

Helion SA ul. Kościuszki 1c 44-100 Gliwice tel. 32 230 98 63 [e-mail: helion@helion.pl](mailto:helion@helion.pl)  © Helion 1991–2011

<span id="page-2-0"></span>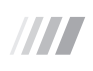

# **Spis treści**

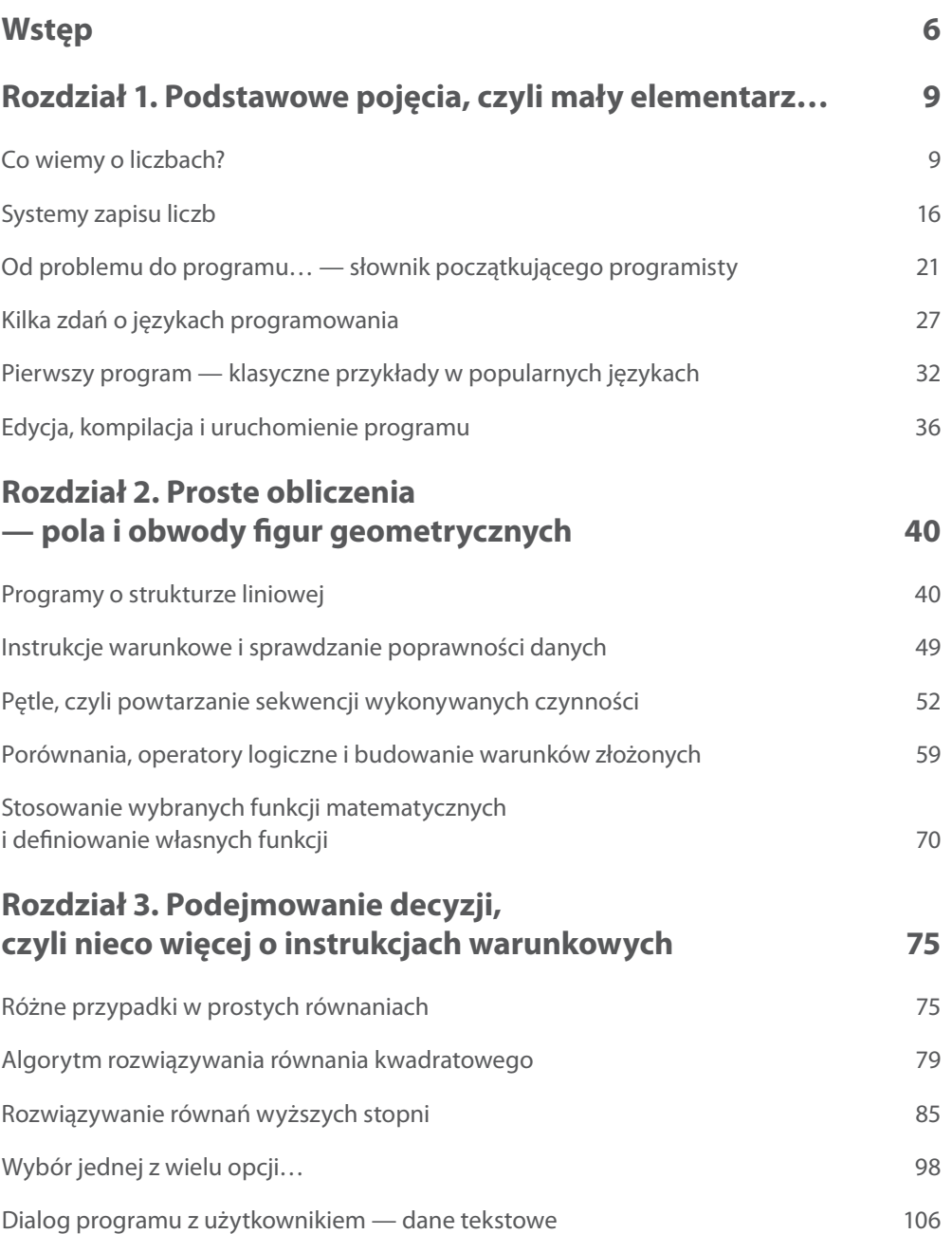

 $T$ 

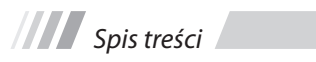

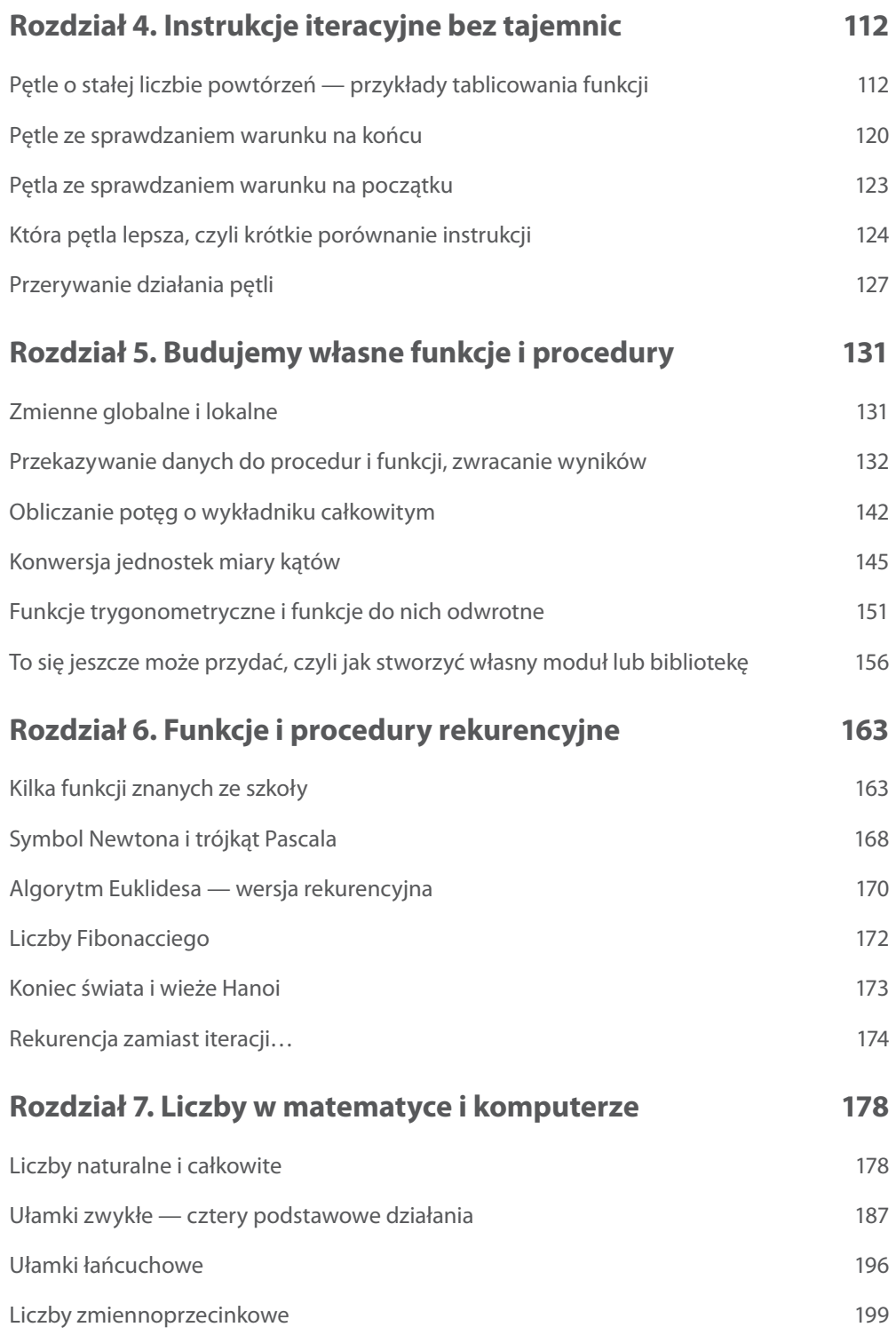

*Spis treści*

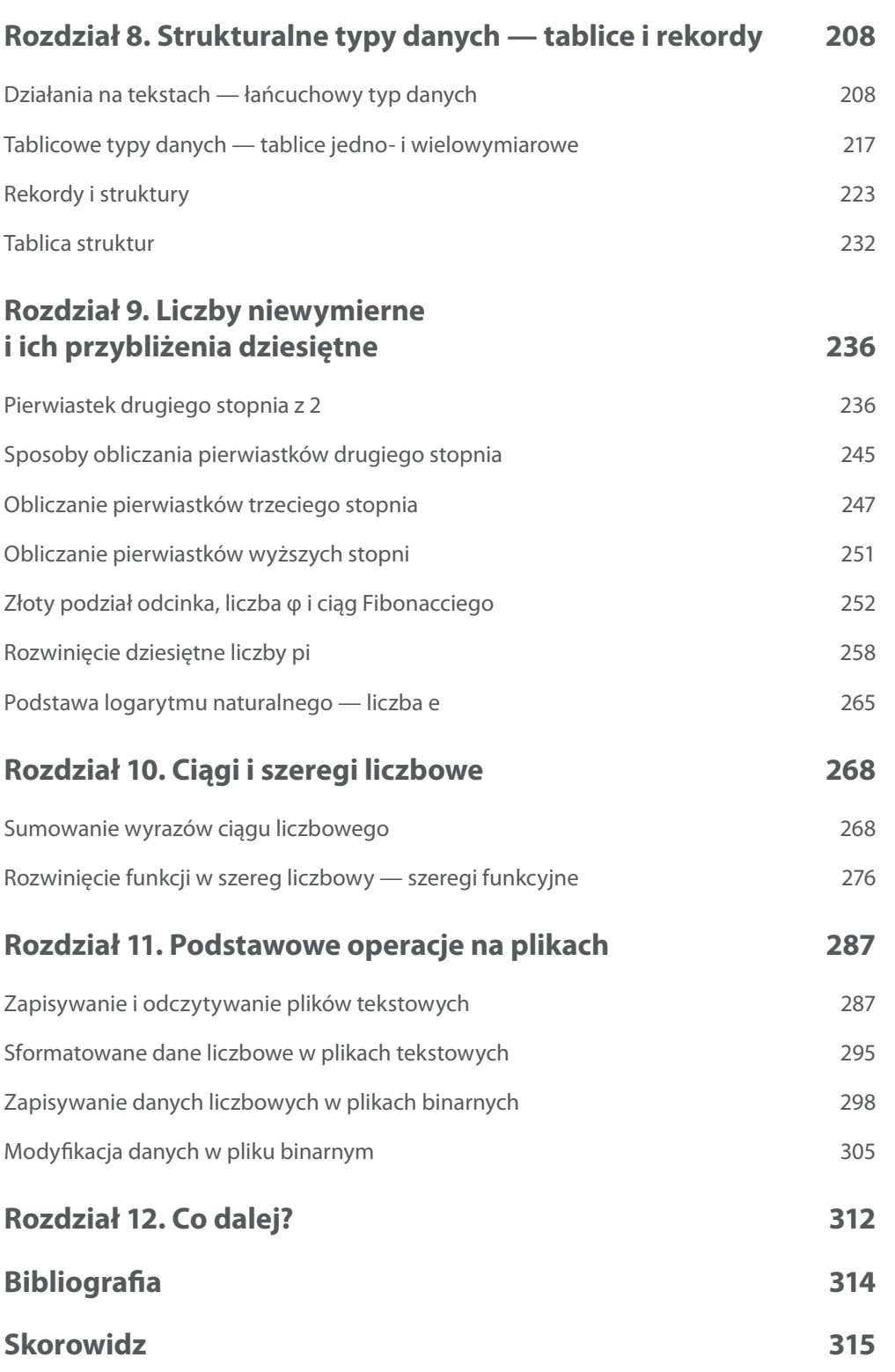

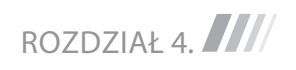

# **INSTRUKCJE ITERACYJN bez tajemnic**

# **Pętle o stałej liczbie powtórzeń — przykłady tablicowania funkcji**

## **Przykład 4.1.**

<span id="page-5-0"></span>Ш

Obliczymy i wyświetlimy na ekranie kwadraty i sześciany liczb naturalnych w zakresie od 1 do 15. Zauważmy, że czynność obliczania i wyświetlania należy powtórzyć 15 razy. Nie mamy prostej instrukcji w stylu *powtarzaj 15 instrukcja*; 1 .

W tym celu musimy utworzyć tzw. zmienną sterującą pełniącą najczęściej rolę licznika powtórzeń i ustalić zakres przyjmowanych przez tę zmienną wartości, np. od 1 do 15 (*odliczanie z dołu do góry*).

Następnie sprawdzamy, czy wartość zmiennej sterującej mieści się w podanym zakresie:

- jeśli **tak**, wykonujemy instrukcje (te do powtarzania), zwiększamy wartość zmiennej sterującej (lub zmniejszamy — *odliczanie z góry w dół*) i ponownie sprawdzamy, czy zmienna sterująca mieści się w zakresie;
- jeśli **nie**, kończymy działanie pętli.

Możemy to zrealizować przy użyciu pętli for:

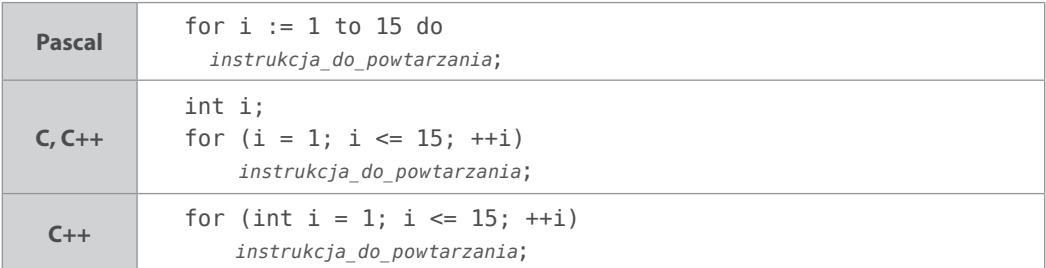

Zmienną sterującą oznaczyliśmy identyfikatorem i. W Pascalu zmienna sterująca musi być zmienną typu porządkowego (liczbą całkowitą — typy: byte, short, word, integer, long, znakiem — typ char lub wartością logiczną — typ boolean) zadeklarowaną w części deklaracyjnej (przed głównym blokiem programu, procedury lub funkcji). W składni instrukcji widzimy wyraźnie ustalenie zakresu zmiennej for i := 1 to 15... i wskazanie instrukcji do

<sup>1</sup> W języku LOGO taka procedura istnieje: repeat 15 [*lista\_czynności\_do\_wykonania*].

wykonania ...do *instrukcja\_do\_powtarzania*;. Słowo kluczowe to sygnalizuje, że w cyklu wartość zmiennej sterującej będzie zwiększana i o to już nie musimy się troszczyć. Aby dokonać odliczania *z góry w dół* (zmniejszania zmiennej sterującej), należałoby użyć słowa kluczowego downto i konstrukcji for i := 15 downto 1 do *instrukcja*;.

W C i C++ instrukcja cyklu typu for ma inną składnię i o wiele szersze możliwości. W tym przykładzie wiernie naśladujemy instrukcję for z Pascala. Zmienną sterującą zadeklarowaliśmy lokalnie jako liczbę typu całkowitego int i; i nadaliśmy jej wartość początkową i = 0; (w języku C++ możliwe jest zadeklarowanie zmiennej sterującej "wewnątrz" instrukcji cyklu for (int i = 1; ...; ...) ...; i wtedy jej zasięg ogranicza się tylko do tej instrukcji). Górny zakres wartości zmiennej sterującej zawieramy w warunku do sprawdzenia i <= 15;, a zwiększenie zmiennej sterującej (na koniec każdego cyklu) realizujemy instrukcją ++i (preinkrementacja), i++ (postinkrementacja),  $i + 1$  lub  $i = i + 1$  (wszystkie te instrukcje zwiększą w efekcie wartość zmiennej  $i \circ 1 - r\delta z$ nicę pomiędzy post- i preinkrementacją omówimy nieco później). Odliczanie *z góry w dół* można zrealizować tak: int i; for (i = 15; i >= 1; --i) *instrukcja do powtarzania*;.

Do zrealizowania pozostało obliczanie i wyświetlanie wartości kwadratów i sześcianów, a argumentem będzie zmieniająca się wartość zmiennej sterującej.

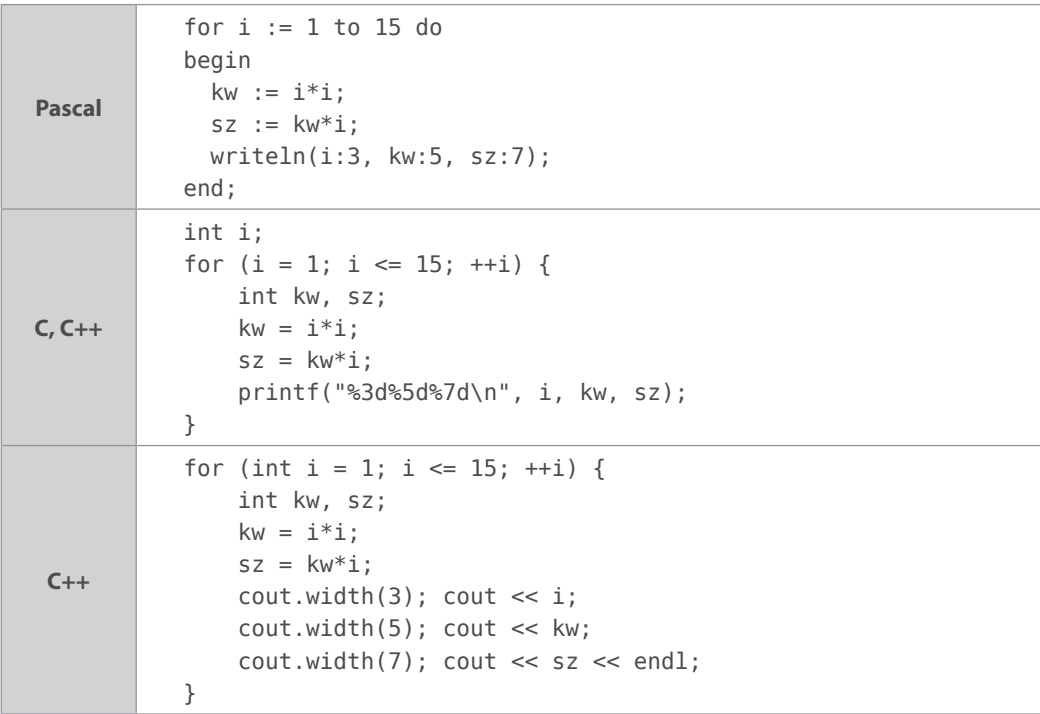

Zwróćmy uwagę na sposób ustawienia wyświetlania szerokości kolumn zawierających liczbę, jej kwadrat i sześcian na odpowiednio: 3, 5 i 7 znaków. W C++ realizujemy to przez wywołanie dla strumienia wyjściowego (obiektu) cout metody<sup>2</sup> width(n) z odpowiednim parametrem

<sup>2</sup> Łatwiej to będzie zrozumieć, gdy Czytelnik pozna programowanie obiektowe. Teraz po prostu przyjmijmy, że tak trzeba zrobić.

# *Rozdział 4. Instrukcje iteracyjne bez tajemnic*

i nawet gdyby wszystkie kolumny miały stałą szerokość (np. 7 znaków), metodę tę musimy wywołać za każdym razem przed wstawieniem wartości do strumienia (operator <<). W C i Pascalu kod jest dostatecznie czytelny. Kompletne kody zawarte są w plikach na FTP: *p4\_1.pas*, *p4\_1.c*, *p4\_1.cpp*.

Problem formatowania wyników w C++ możemy też rozwiązać poprzez włączenie pliku nagłówkowego #include <iomanip> i wykorzystanie manipulatora setw(n) (FTP *p4\_1b.cpp*).

cout << setw(3) << i << setw(5) << kw << setw(7) << sz << endl;

Możemy sobie darować używanie zmiennych kw i sz. Wyrażenia i\*i oraz i\*i\*i możemy umieścić jako parametry wywołania funkcji (procedury) wyświetlającej wynik, co uprości kod naszego programu, chociaż nieznacznie wzrośnie przez to liczba wykonanych mnożeń (FTP: *p\_4\_1a.pas*, *p\_4\_1a.c*, *p\_4\_1a.cpp*).

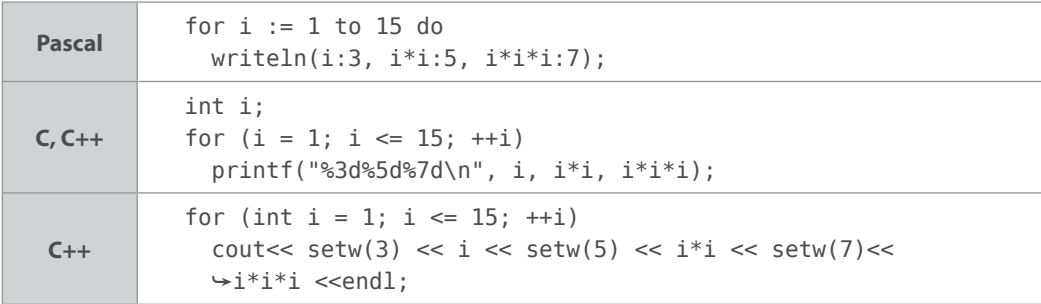

## **Przykład 4.2.**

Obliczymy i wyświetlimy na ekranie pierwiastki kwadratowe z liczb od 0 do 2 z krokiem 0,1. Wynik wyświetlimy na ekranie z dokładnością do 8 miejsc po przecinku. Użycie instrukcji cyklu typu for w tym przypadku jest również możliwe, jeśli w jakiś sposób powiążemy całkowitą wartość zmiennej sterującej z ułamkowym argumentem funkcji. Zauważmy, że łącznie będzie to 21 liczb  $(0,0; 0,1; \ldots; 1,9; 2,0)$ . Gdyby w tym ciągu liczb "nie widzieć" przecinka, moglibyśmy zmieniać zmienną sterującą w zakresie od 0 do 20. Wtedy argumentem funkcji obliczającej pierwiastek byłaby liczba 10 razy mniejsza od zmiennej sterującej.

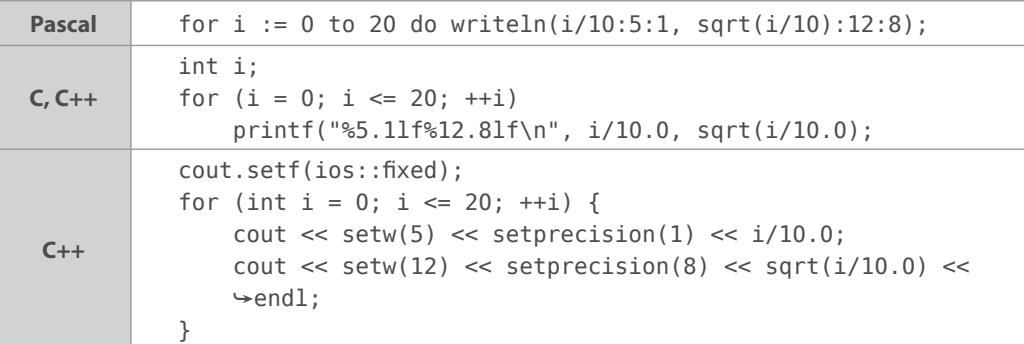

O formatowaniu liczb zmiennoprzecinkowych wspominaliśmy w przykładzie 2.3.

Pełne kody programów zawarte są w plikach na FTP: *p4\_2.pas*, *p4\_2.c*, *p4\_2.cpp*. W podanych programach możemy wprowadzić dodatkową zmienną x typu zmiennoprzecinkowego, która posłuży nam do wyliczania argumentów dla funkcji sqrt (FTP: *p4\_2a.pas*, *p4\_2a.c*, *p4\_2a.cpp*).

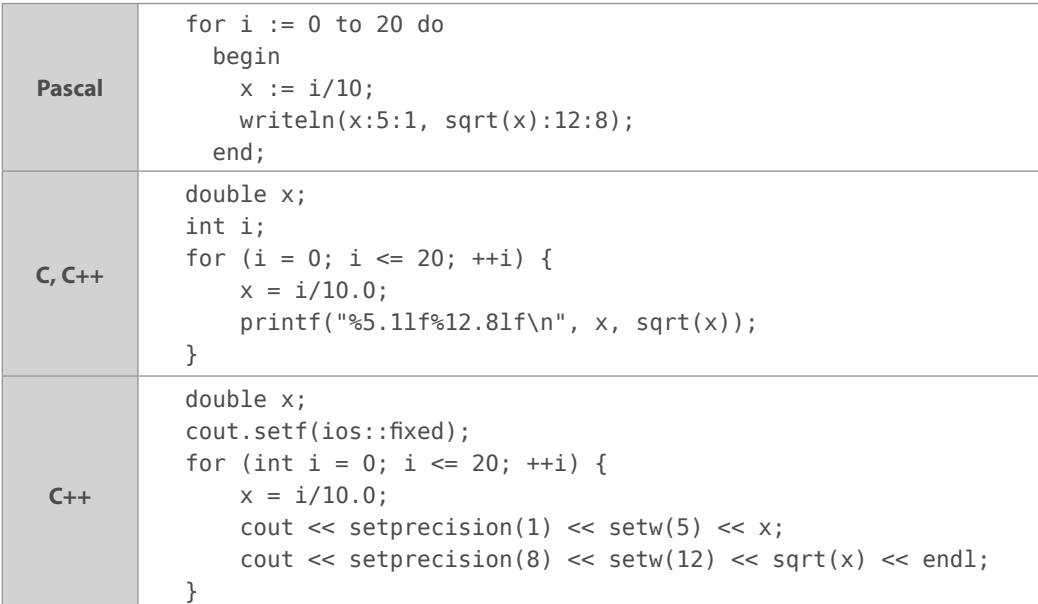

Sposób wyświetlania wyników w stylu języka C++ (z użyciem klasy obiektów klasy iostream i manipulatorów — potrzebna dyrektywa #include <iomanip>) Czytelnik może sam wykorzystać w kolejnych przykładach. W kolejnych wariantach rozwiązania problemu podamy jedynie zmiany w sposobie użycia zmiennej sterującej lub zmiany w warunku kontynuacji pętli.

Można też w inny sposób powiązać zmienną sterującą z argumentem funkcji (Pascal: x :=  $0.1 * i$ ;,  $C/C++: x = 0.1 * i$ ;). Możemy również "oddzielić" licznik powtórzeń (zmienną sterującą) od argumentu funkcji. Wystarczy zmiennej x nadać wartość początkową (w tym przypadku 0) i w każdym cyklu po wykonaniu obliczeń zwiększać jej wartość o krok 0.1 (FTP: *p4\_2b.pas*, *p4\_2b.c*, *p4\_2b.cpp*).

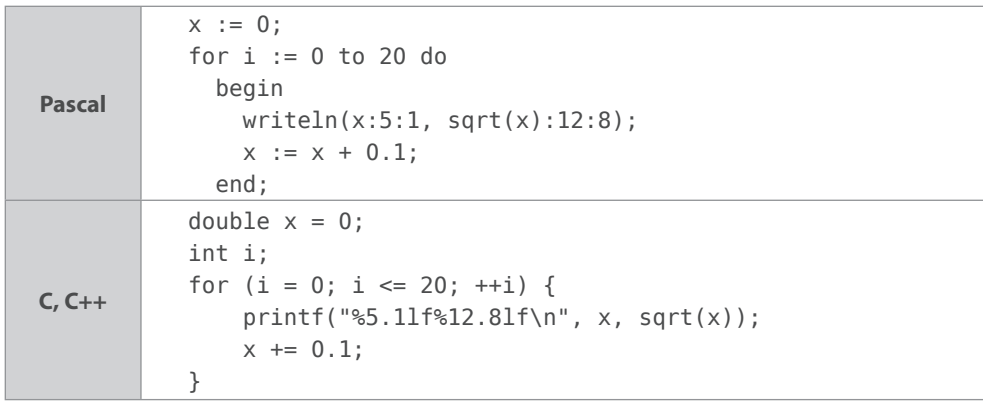

Jak wcześniej wspomnieliśmy, w C/C++ zmienna sterująca pętlą nie musi być liczbą całkowitą. Możemy zatem ze zmiennej i zrezygnować i po nieznacznej modyfikacji kodu wykorzystać w tym celu zmienną x (FTP: *p4\_2c.c*, *p4\_2c.cpp*).

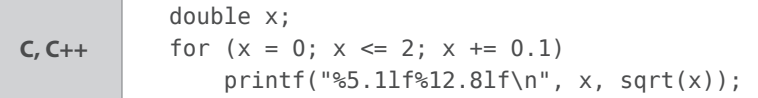

Uważny Czytelnik testujący wszystkie podane przykłady zauważy różnicę pomiędzy działaniem programów: *p4\_2b.c* i *p4\_2c.c* (podobnie: *p4\_2b.cpp* i *p4\_2c.cpp*). Obie wersje programu realizują ten sam algorytm, ale w przykładzie *b* ostatnim wynikiem jest pierwiastek z liczby *2*, a w przykładzie *c* — z liczby *1,9*.

**Skąd ta różnica?** W przykładzie *b* pętla została wykonana dokładnie 21 razy (zmiana i od 0 do 20), a w przykładzie *c* zmienna x zwiększała się od 0 do 2 co 0,1. Dla człowieka (liczącego w układzie dziesiątkowym) wszystko jest w porządku. Komputer wykonuje obliczenia na liczbach binarnych, a w tym systemie wartość ułamka 0,1 (jedna dziesiąta) jest ułamkiem okresowym, dodawanie odbywa się na wartościach przybliżonych i błąd się zwiększa. Przekonajmy się o tym, testując realizację następującego kodu (FTP: *p4\_2d.c* lub *p4\_2d.cpp*):

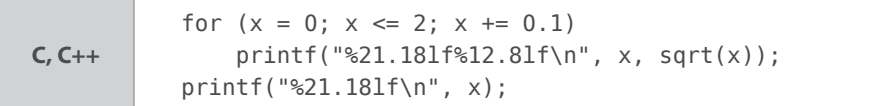

W relacji porównania x <= 2 o przekroczeniu przez zmienną x wartości 2 zadecydowała cyfra na 16. miejscu po przecinku. O takich pułapkach należy pamiętać. Przy porównywaniu wartości zmiennoprzecinkowych należy przewidzieć możliwe odchylenie wyniku od wartości dokładnej (oczekiwanej przez nas) i odpowiednio zmodyfikować warunek (FTP: *p4\_2e.c*, *p4\_2e.cpp*).

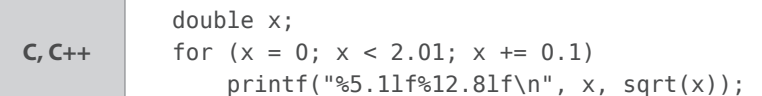

## **Przykład 4.3.**

Sporządzimy tabliczkę mnożenia, która może się stać wzorem do budowy tablic wielu różnych funkcji. Zastosujemy w tym celu kilka instrukcji cyklu, dzieląc pracę na etapy:

wydrukowanie wiersza nagłówkowego — znak działania x i czynniki od 1 do 10; razem 11 kolumn o szerokości 5 znaków;

**Pascal**  $write(' x ');$ for  $i := 1$  to 10 do write(i:5); writeln;

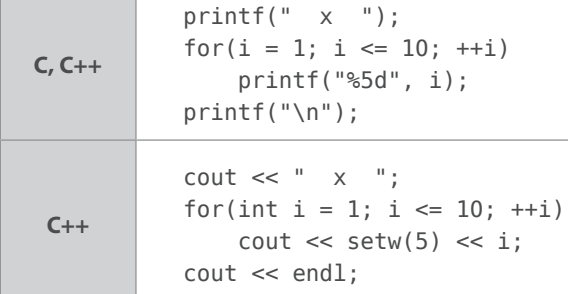

■ wydrukowanie 10 wierszy tabelki dla czynników od 1 do 10 (pętla *zewnętrzna*) zawierających czynnik i 10 iloczynów (pętla *wewnętrzna* — *zagnieżdżona*).

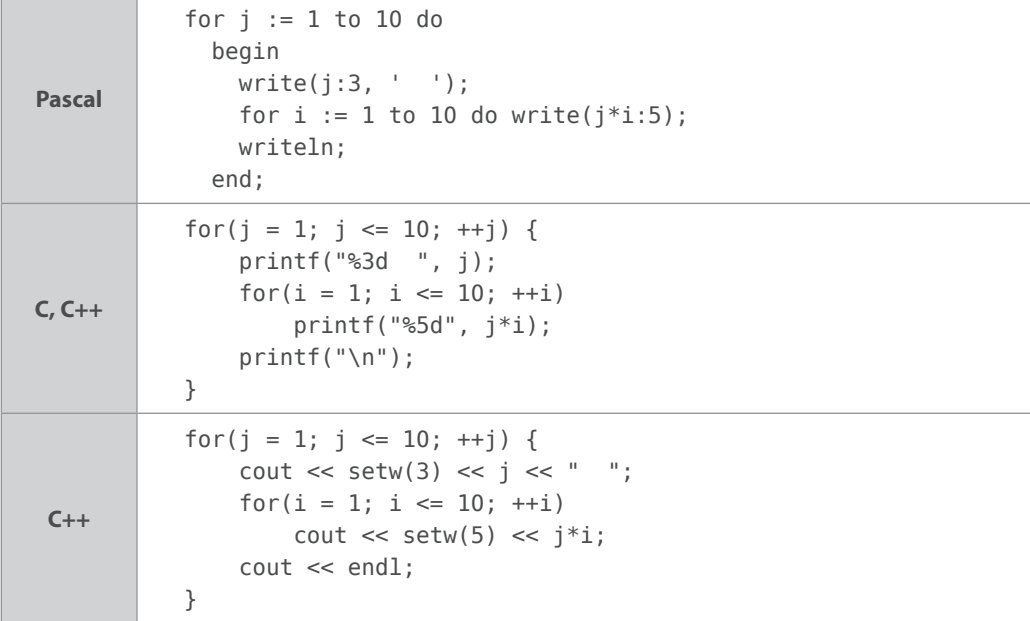

Pisząc programy samodzielnie, pamiętajmy o zadeklarowaniu potrzebnych zmiennych (dotyczy wszystkich języków) i włączeniu niezbędnych plików nagłówkowych. Pełne kody programów znajdują się w plikach na FTP: *p4\_3.pas*, *p4\_3.c* i *p4\_3.cpp*.

## **Przykład 4.4.**

Dostosujemy programy z przykładu 4.3 do wyświetlania pierwiastków kwadratowych z liczb całkowitych w zakresie od 0 do 99. Wiersze tabeli będą zawierały po 10 wartości z zakresu: od 0 do 9, od 10 do 19 itd. Wiersze będą opisane pełnymi dziesiątkami, kolumny jednostkami liczby podpierwiastkowej. Wyniki (pierwiastki kwadratowe) zaokrąglone do 4 miejsc po przecinku będą umieszczane na przecięciu się wiersza dziesiątek z kolumną jedności (co jest częstą praktyką w bardziej obszernych tablicach wartości funkcji).

Wiersz nagłówkowy:

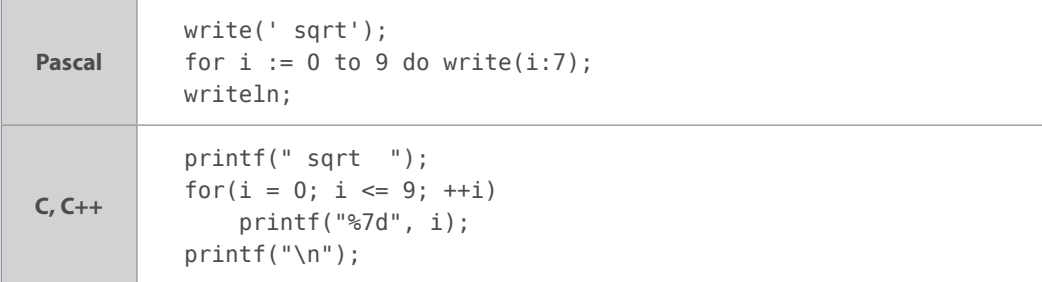

Wiersze tabeli:

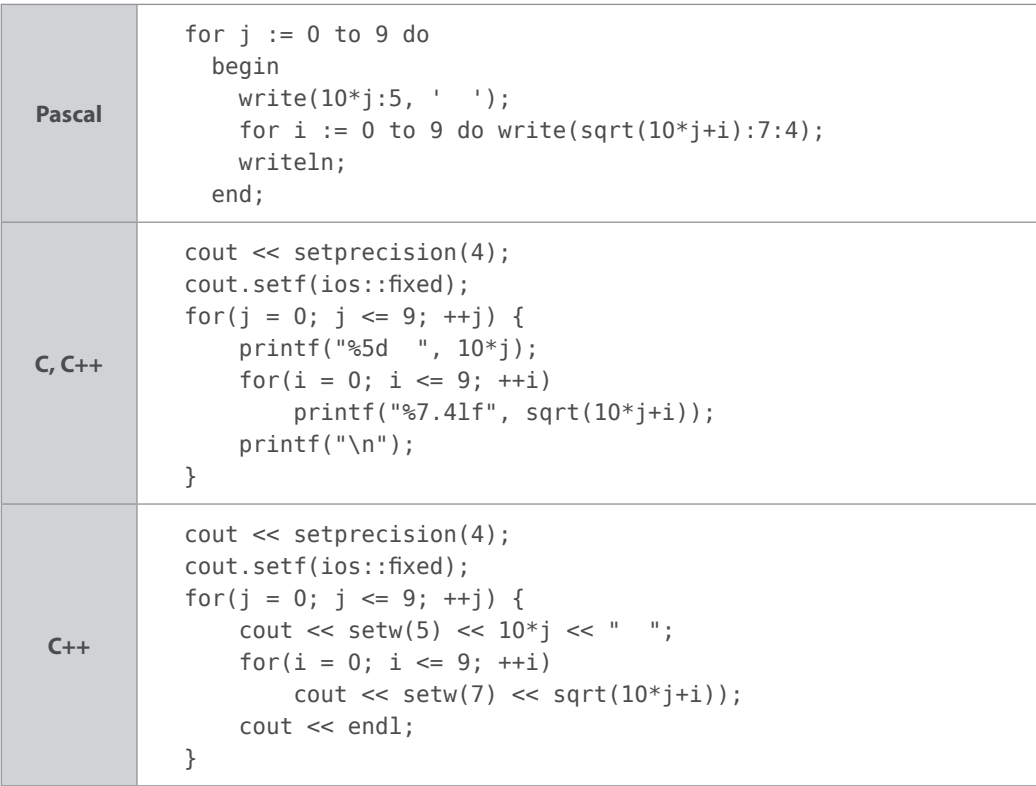

Należy zwrócić uwagę na zastosowanie odstępów w używanych łańcuchach znaków, gdyż każdy z nich wpływa na format całej tabeli (FTP: *p4\_4.pas*, *p4\_4.c* i *p4\_4.cpp*). Przypomnijmy: użycie funkcji sqrt wymaga dodania pliku nagłówkowego *math.h* (C) i *cmath* (C++).

## **Przykład 4.5.**

Od *a* do *z* i z powrotem — na przykładzie wyświetlania znaków alfabetu pokażemy *odliczanie w górę* (z inkrementacją zmiennej sterującej) i *odliczanie w dół* (z dekrementacją zmiennej sterującej). W Pascalu dysponujemy typem znakowym char (znaki o kodach od 0 do 255). Z typem tym związane są dwie funkcje:

- **chr(x)** argument x typu byte jest kodem ASCII, a wynikiem jest odpowiadający mu znak chr $(65) = 'A';$
- **ord(z)** argument z jest znakiem (typu char), a wynikiem jest jego numer porządkowy (kod) w tabeli znaków ASCII, np. ord('a') = 97.

Jak widać, istnieje powiązanie pomiędzy typem znakowym char i typem liczbowym byte (jednobajtowe liczby całkowite bez znaku).

Nieco inaczej wygląda to w językach C i C++. Typ char jest typem liczbowym — są to liczby jednobajtowe ze znakiem i na elementach tego typu można wykonywać działania arytmetyczne (w zakresie od –128 do 127). Podczas wyświetlania znaków przy użyciu funkcji printf należy używać specyfikatora %c, natomiast przy wstawianiu znaku do strumienia może być potrzebne rzutowanie na typ char.

Wyświetlmy znaki alfabetu od a do z:

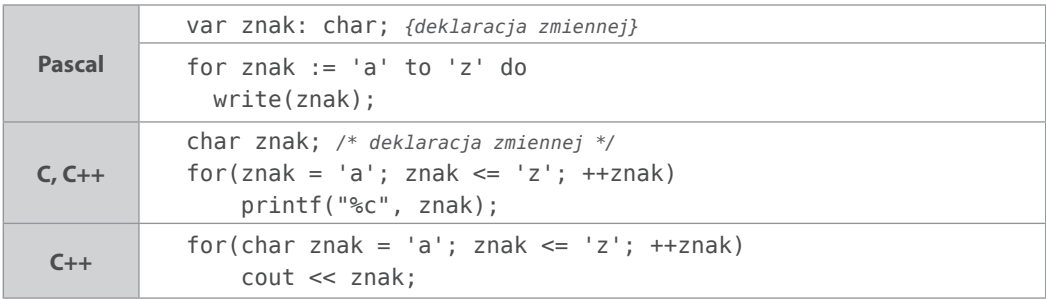

oraz w drugą stronę — od z do a<sup>3</sup> (FTP: *p4\_5.pas*, *p4\_5.c* i *p4\_5.cpp*):

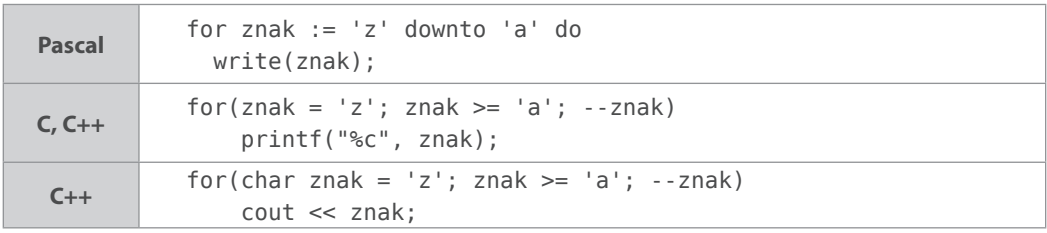

Analogiczne efekty można uzyskać, stosując zmienną sterującą typu całkowitego i konwersję kodu ASCII na znak (FTP: *p4\_5a.pas*, *p4\_5a.c* i *p4\_5a.cpp*).

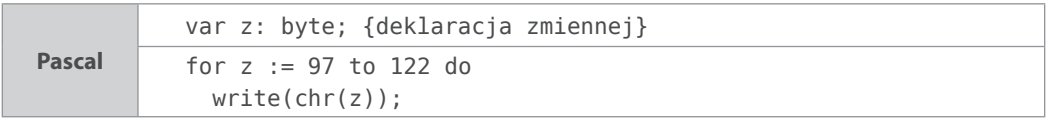

<sup>3</sup> Korzystamy z tej samej zmiennej znak, już wcześniej (Pascal, C). W C++ zmienną możemy każdorazowo deklarować jako zmienną lokalną w instrukcji for.

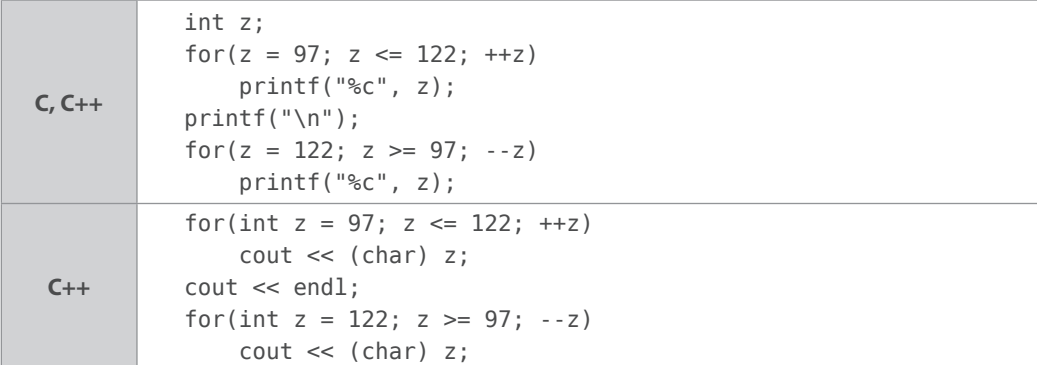

W przykładach w C/C++ celowo użyto czterobajtowej liczby typu int, by podkreślić liczbowy charakter zmiennej sterującej. Można było użyć zmiennej typu char:

for(char  $z = 97$ ;  $z \le 122$ ;  $++z$ ) cout  $<< z$ ;

— nie jest w tym przypadku potrzebne rzutowanie na typ char przy wstawianiu wartości do strumienia cout).

## **Przykład 4.6.**

Kontynuując temat wyświetlania znaków, napiszmy program wyświetlający alfabet w postaci: AaBbCc… Zz. W jednym przebiegu pętli należałoby wyświetlić dwa znaki — wielką i małą literę. Wykorzystajmy fakt, że różnica pomiędzy kodem wielkiej i odpowiadającej jej małej litery wynosi 32 (FTP: *p4\_6.pas*, *p4\_6.c* i *p4\_6.cpp*).

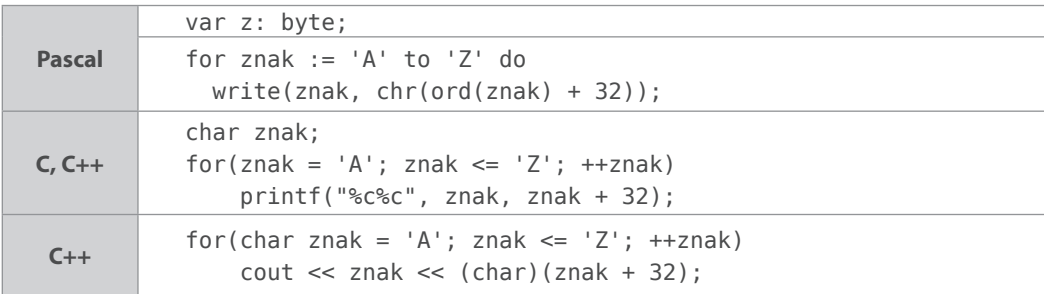

# **Pętle ze sprawdzaniem warunku na końcu**

Ten rodzaj pętli poznaliśmy już w rozdziale 2. (przykłady 2.6, 2.7 i 2.12) i stosowaliśmy ją do kontroli poprawności wprowadzanych danych. Cechą charakterystyczną pętli ze sprawdzaniem warunku na końcu jest to, że instrukcja wykona się co najmniej raz (np. wprowadzamy dane, sprawdzamy: dane poprawne — idziemy dalej, dane błędne — powracamy do wprowadzania danych).

Przypomnijmy: w Pascalu (składnia: repeat *instrukcja* until *warunek*;) wyjście z pętli następuje, gdy warunek jest spełniony, a w języku C lub C++ — przeciwnie, wychodzimy z pętli, gdy warunek nie jest spełniony (składnia: do *instrukcja* while *warunek*;).

## **Przykład 4.7.**

Użytkownik wprowadza z klawiatury pewną liczbę (z góry nieznaną) liczb dodatnich. Sygnałem zakończenia operacji jest wprowadzenie zera (zero do tego ciągu liczb już nie należy). Obliczymy sumę i średnią arytmetyczną tych liczb. Podczas wprowadzania danych (w pętli) będziemy wykonywać sumowanie liczb (zmienna suma) i zliczać ich ile ich jest (zmienna licznik). Na koniec pozostanie obliczenie średniej i wyświetlenie wyniku. Każdą liczbę wprowadzimy oddzielnie z klawiatury (po wpisaniu liczby naciśniemy *Enter*).

```
Pascal
           var x, suma: real; licznik: integer; {Deklaracja zmiennych}
           suma := 0; {Początkowa wartość sumy}
           licznik := -1; {Początkowa wartość licznika}
            repeat 
             write('x = '); readln(x);
               suma := suma+x; {Dodanie składnika do sumy}
               licznik := licznik+1; {Zwiększenie licznika}
           until x = 0;
           writeln('Suma liczb: ', suma:0:5);
           if licznik > 0 then 
               writeln('Średnia arytmetyczna: ', suma/licznik:0:5);
C, C++
           double x, suma = 0;
           int licznik = -1;
           do {
                printf("x = "); scanf("%lf", &x);
                suma += x; ++licznik;
           } while (x != 0);
           printf("Suma liczb: %0.5lf\n", suma);
           if (licznik > 0)
                 printf("Średnia arytmetyczna: %0.5lf\n", suma/licznik);
 C++
               double x, suma = 0;
               int licznik = -1;
               do {
                   cout \lt\lt "x =";
                   \sin \gg x:
                   suma += x; ++licznik;
               } while (x := 0);
               cout << "Suma liczb: " << suma << endl;
               if (licznik > 0)
                    cout << "Średnia arytmetyczna: " << suma/licznik 
                   \rightarrow <<endl;
```
Ustawienie początkowej wartości licznika równej –1 jest spowodowane tym, że po wprowadzeniu liczby 0 licznik jest zwiększany o 1, a ta liczba do ciągu nie należy (dodajemy ją co prawda do sumy, ale — jak wiemy — nie wpłynie to na wartość końcową tej sumy). Unikamy w ten sposób instrukcji warunkowych wewnątrz pętli lub korygowania końcowej wartości licznika (FTP: *4\_7.pas*, *4\_7.c* i *4\_7.cpp*).

## **Przykład 4.8.**

Mamy dwie różne liczby naturalne dodatnie *m* i *n*. Będziemy obliczali (w pewnym sensie naprzemiennie) ich wielokrotności, aż do uzyskania równych liczb, czyli ich wspólnej wielokrotności. Zaczynamy od liczby mniejszej, liczymy jej kolejne wielokrotności, jeżeli zostanie przekroczona aktualna wielokrotność drugiej liczby, to zaczynamy obliczać wielokrotności drugiej liczby… Postępowanie kontynuujemy aż do chwili, gdy wielokrotności obu liczb zrównają się (co musi kiedyś nastąpić, gdyż wspólną wielokrotnością tych liczb jest ich iloczyn — może jednak znajdziemy mniejszą wartość). Wyznaczona w ten sposób wspólna wielokrotność jest najmniejszą wspólną wielokrotnością liczb *m* i *n* — oznaczamy ją symbolem *NWW(m, n)*.

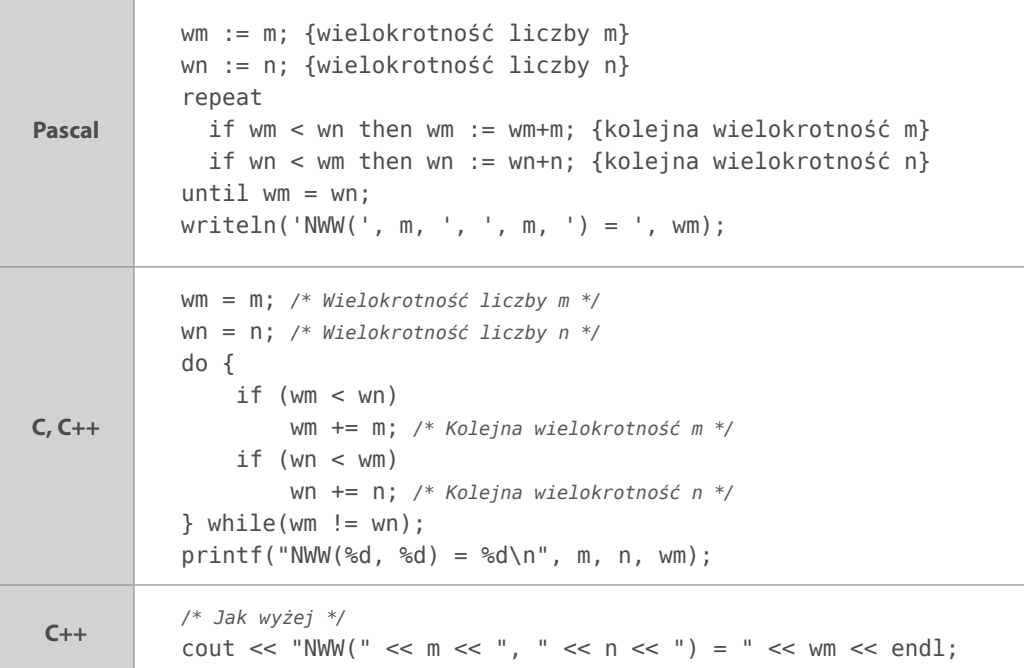

Również podczas wprowadzania danych z klawiatury możemy kontrolować, czy użytkownik podaje liczby dodatnie.

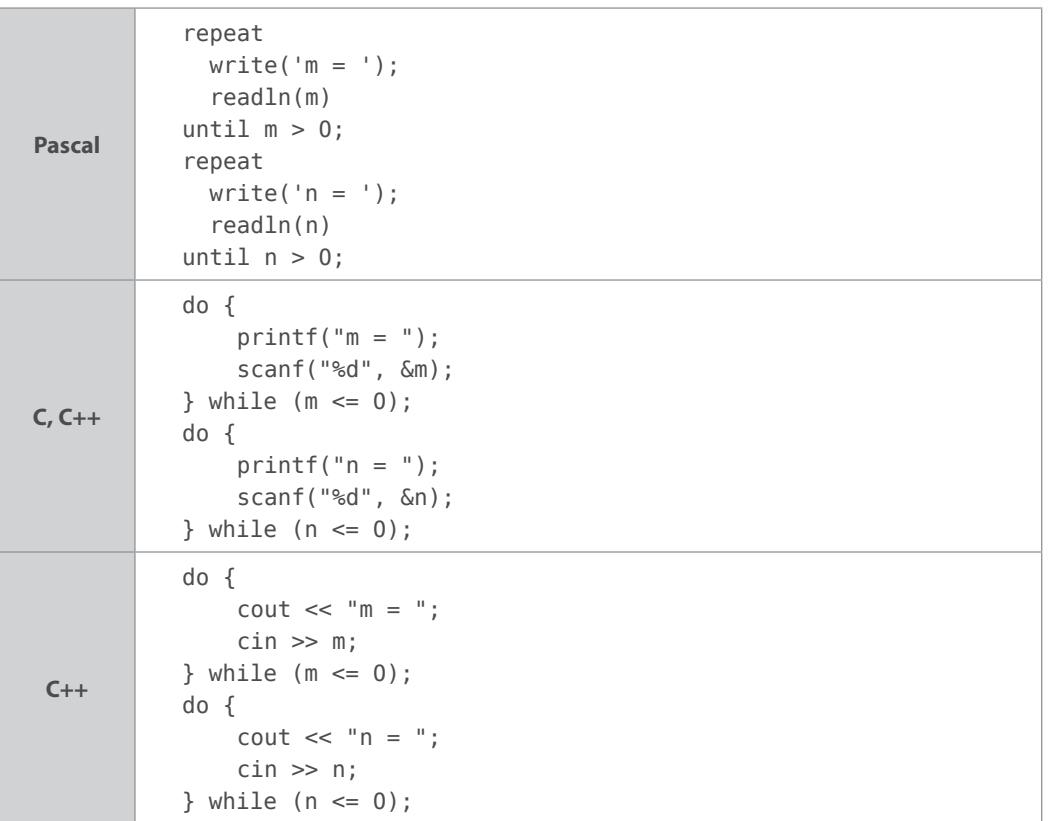

Z tego typu pętlami spotkamy się jeszcze wielokrotnie. Kompletne kody programów umieszczono na FTP: *p4\_8.pas*, *p4\_8.c* i *p4\_8.cpp*.

# **Pętla ze sprawdzaniem warunku na początku**

## **Przykład 4.9.**

Praktycznym i szybkim sposobem obliczania największego wspólnego dzielnika dwóch liczb całkowitych (nieujemnych, z których co najmniej jedna jest różna od zera) jest algorytm Euklidesa. Jest to jeden z najstarszych algorytmów — został opisany przez Euklidesa ok. roku 300 p.n.e. Opiera się on na spostrzeżeniu, że jeśli od większej liczby odejmiemy mniejszą, to mniejsza liczba i otrzymana różnica będą miały największy wspólny dzielnik taki sam jak pierwotne liczby. Jeśli w wyniku kolejnego odejmowania otrzymamy parę równych liczb, oznacza to, że znaleźliśmy ich największy wspólny dzielnik.

W czasie wykonywania operacji odejmowania zmieniają się wartości liczb, więc bezpiecznie będzie te działania wykonywać na kopiach liczb (zachowując oryginały do dalszych działań).

Dopóki liczby (kopie) są różne, od większej odejmujemy mniejszą (FTP: *p4\_9.pas*, *p4\_9.c*  i *p4\_9.cpp*).

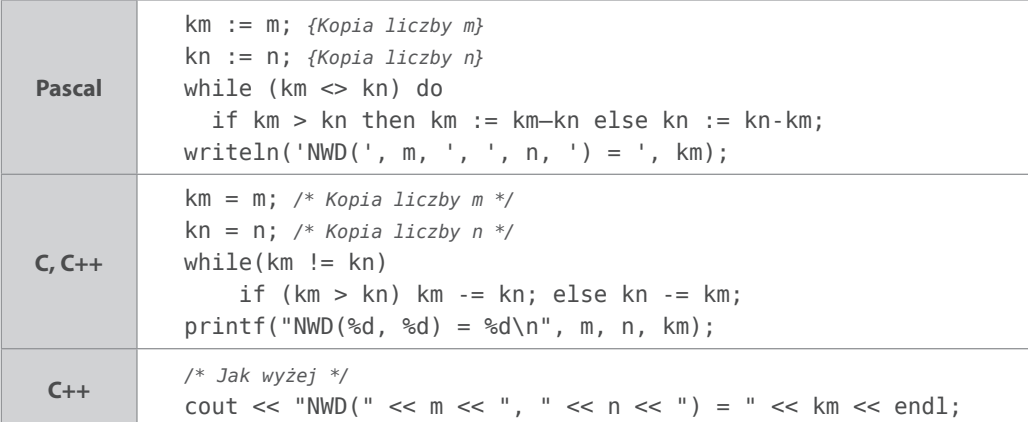

Zastosowana tu pętla ze sprawdzaniem warunku na początku różni się składnią (różnica pomiędzy Pascalem i C lub C++), natomiast sposób interpretowania warunku pozostaje we wszystkich językach taki sam — dopóki warunek jest spełniony, wykonywana jest instrukcja. Jeśli instrukcja jest złożona (a tak najczęściej bywa), to musimy pamiętać o nawiasach (begin end w Pascalu  $i \rightarrow w C i C_{++}$ ).

Pętla ze sprawdzaniem warunku na początku może nie wykonać się wcale, gdy podczas pierwszego sprawdzania warunek będzie fałszywy. Należy pamiętać o tym, żeby instrukcja zawarta w pętli modyfikowała zmienne mające wpływ na ocenę logiczną warunku, gdyż w przeciwnym razie nie będzie możliwości zakończenia cyklu (program "zawiesi się").

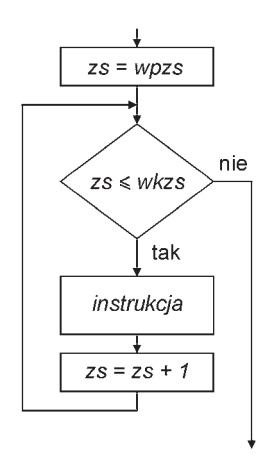

 *Rysunek 4.1.*  Pętla ze zmienna sterującą – odliczanie w górę

# **Która pętla lepsza, czyli krótkie porównanie instrukcji**

Sytuację przeanalizujmy w kilku charakterystycznych fragmentach algorytmów przedstawionych w postaci schematu blokowego i realizujących pętlę. Rozpocznijmy od pętli, w których *zmienna sterująca* spełnia rolę licznika powtórzeń.

Na rysunku 4.1 przedstawiono pętlę realizującą następujący algorytm:

- **1.** Zmienna zs (*zmienna sterująca*) przyjmuje pewną wartość wpzs (*wartość początkowa zmiennej sterującej*).
- **2.** Badany jest warunek: czy wartość zmiennej zs jest mniejsza lub równa pewnej wartości wkzs (*wartość*

*końcowa zmiennej sterującej*). Jeśli warunek nie jest spełniony, przechodzimy do kolejnej instrukcji po instrukcji cyklu.

- **3.** Wykonywana jest *instrukcja*.
- **4.** Wartość zmiennej sterującej jest zwiększana o 1.
- **5.** Przechodzimy do punktu 2.

Algorytmowi temu odpowiada idealnie klasyczna pętla for (*odliczanie w górę* — od mniejszej wartości do większej). Łatwo to również zapisać przy użyciu pętli ze sprawdzaniem warunku na początku.

for zs:= wpzs to wkzs do instrukcja;

```
zs := wpzs; {Wartość początkowa zmiennej sterującej}
while wpzs <= wkzs do
   begin
```

```
 instrukcja;
zs := zs+1;
```
end;

**Pascal**

**C, C++**

```
for(zs = wpzs; zs <= wkzs; ++i) instrukcja;
```

```
zs = wpzs; /* Wartość początkowa zmiennej sterującej */
while (zs \leq wkzs) {
     instrukcja;
    ++ZS};
```

```
zs = 1; /* Wartość początkowa zmiennej sterującej */
while (zs++ \leq wkzs) instrukcja;
```
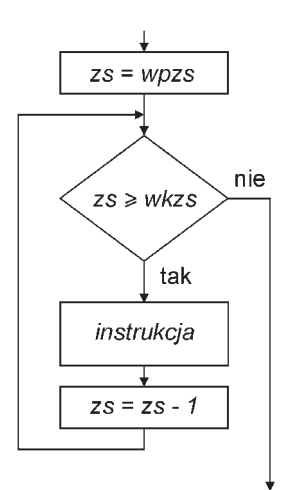

Drugi z podanych wariantów (dla C i C++) jest do przyjęcia tylko wtedy, gdy instrukcja nie korzysta z wartości zmiennej zs (wewnątrz pętli zmienna zs będzie miała wartość o 1 większą niż podczas badania warunku — efekt działania *preinkrementacji*).

Podobne konstrukcje możemy zbudować dla zmniejszającej się wartości zmiennej sterującej (*odliczanie w dół*). Odpowiedni schemat blokowy przedstawiono na rysunku 4.2.

Algorytm przedstawiony na schemacie blokowym (rysunek 4.2) można zakodować w następujący sposób:

 *Rysunek 4.2.*  Pętla ze zmienną sterującą — odliczanie w dół

```
Pascal
            for zs:= wpzs downto wkzs do instrukcja;
            zs := wpzs; {Wartość początkowa zmiennej sterującej}
            while zs >= wkzs do
               begin 
                 instrukcja;
                zs := zs-1;
               end;
C, C++
            for(zs = wpzs; zs >= wkzs; ++zs) instrukcja;
            zs = wpzs; /* Wartość początkowa zmiennej sterującej */
            while (zs >= wkzs) {
                 instrukcja;
                 --i
            };
            zs = wpzs; /* Wartość początkowa zmiennej sterującej */
            while (i-- n) instrukcja;
```
Należy pamiętać, że dla pętli for w Pascalu zmienna sterująca powinna być zmienną typu porządkowego (liczba całkowita lub znak). W C i C++ ta zasada nie musi być przestrzegana.

Każdą pętlę typu for możemy zastąpić pętlą ze sprawdzaniem warunku na końcu połączoną z instrukcją warunkową (pokażemy to tylko w przypadku zwiększania zmiennej sterującej).

```
Pascal
            for zs:= wpzs to wkzs do instrukcja;
            zs := wpzs; {Wartość początkowa zmiennej sterującej}
            if zs <= wkzs then
               repeat 
                 instrukcja;
                zs := zs+1; until zs > wkzs;
C, C++
            for(zs = wpzs; zs <= wkzs; ++zs)
                 instrukcja;
            zs = wpzs; /* Wartość początkowa zmiennej sterującej */
            if (zs \le wkzs) do {
                      instrukcja;
                     ++zs;
                } while (zs \leq wkzs);
            zs = wpzs; /* Wartość początkowa zmiennej sterującej */
            if (zs \le wkzs) do {
                      instrukcja;
                } while (++zs \leq wkzs):
```
*Przerywanie działania pętli*

Drugi wariant pętli for (odliczanie w dół) można przedstawić podobnie. Zwróćmy uwagę na różnicę pomiędzy zapisaniem warunku w Pascalu i C lub C++.

Odrębnego omówienia wymaga pętla for w C lub C++. W dotychczasowych przykładach dokonywaliśmy zapisywania w C i C++ pętli for w stylu Pascala. W tych językach pętla for oferuje nam jednak szereg innych, niespotykanych w Pascalu możliwości. Oznaczone na schemacie (rysunek 4.3.) elementy **A**, **C** i **D** mogą być dowolnymi instrukcjami, a warunek **B** może być dowolnym wyrażeniem arytmetycznym (wartość 0 interpretowana jest jako fałsz, a różna od zera jako prawda).

Instrukcja **A** wykonywana jest tylko raz, na początku. Następnie badany jest warunek **B** — wartość 0 powoduje zakończenie cyklu, wartość różna od 0 wywołuje wykonanie instrukcji **D**, później **C** i powrót do sprawdzania warunku **B**. W zapisie instrukcji (z użyciem symboli) for(A; B; C) D; możemy pominąć (oczywiście licząc się z konsekwencjami) dowolny z elementów, a nawet wszystkie cztery. Oczywiście

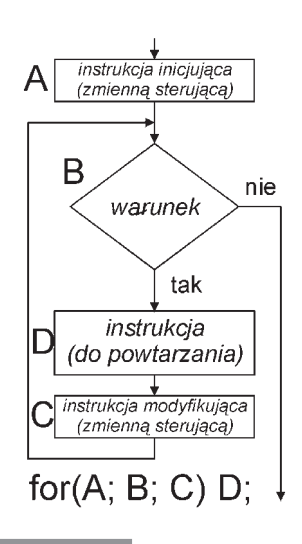

 *Rysunek 4.3.*  Schemat działania instrukcji cyklu typu for w językach  $C$  i  $C++$ 

instrukcja w postaci for(;;); skompiluje się, po uruchomieniu nie będzie niczego widocznego robić, ale też trudno będzie przerwać jej działanie.

# **Przerywanie działania pętli**

Pętle wykonują się z góry określoną liczbę razy albo wykonują się, gdy jakiś warunek jest spełniony, albo do czasu spełnienia (niespełnienia) określonego warunku. Są jednak sytuacje, w których wypadałoby przerwać działanie pętli podczas jej pracy (gdzieś w środku między kolejnymi instrukcjami), po spełnieniu (niespełnieniu) jakiegoś warunku.

## **Przykład 4.10.**

Przeanalizujmy działanie prostego programu. Przy użyciu pętli for wyświetlamy na ekranie liczby od *1* do *10*. Przy osiągnięciu pewnej wartości (np. *5*) przerywamy proces wyświetlania. Program wyświetli na ekranie tylko liczby od *1* do *4* (w kolejnych wierszach: *n = 1*, *n =2*, *n = 3* i *n = 4*) oraz niedokończony piąty wiersz (*n =*), a następnie komunikat: *Pętla została przerwana dla n = 5* (FTP: *p4\_10.pas*, *p4\_10.c* i *p4\_10.cpp*).

**Pascal** for n:= 1 to 10 do begin  $write('n = ');$ if  $n = 5$  then exit; writeln(n); end; writeln('Pętla została przerwana dla n = 5');

```
C, C++
             for(n = 1; n \le 10; \leftrightarrow n) {
                 print(f") = ";
                 if (n == 5) break;
                  printf("%d\n", n);
            }
            printf("Pętla została przerwana dla n = 5\n");
 C++
             for(int n = 1; n \le 10; +n) {
                 cout \lt\lt "n = ";
                 if (n == 5) break;
                 \text{cout} \ll n \ll \text{endl};
            }
            cout << "Pętla została przerwana dla n = 5\n";
```
Funkcja break w C i C++ działa zgodnie z naszymi oczekiwaniami. Użycie do tego celu w Pascalu instrukcji exit nie jest dobrym pomysłem, gdyż ta instrukcja realizuje wyjście z bieżącego bloku programu lub podprogramu (nie dotyczy bloku instrukcji złożonej) i w tym przypadku zamknie nasz program — nie zobaczymy już komunikatu *Pętla została przerwana dla n = 5*.

Nie mamy jednak w Pascalu odpowiednika funkcji break z języka C. Musimy wymyślić coś innego.

Jednym wyjściem jest zbudowanie bezparametrowej procedury loop (rodzaj "opakowania"), w której ciele umieścimy naszą pętlę for. Użycie exit spowoduje opuszczenie bloku procedury loop i powrót do naszego programu.

```
Pascal
            procedure loop;
               var n: byte;
            begin
               for n:= 1 to 10 do
                 begin
                  write('n = ');if n = 5 then exit;
                   writeln(n);
                 end;
            end;
            begin
               loop; {Procedura "opakowująca" naszą pętlę}
               writeln('Pętla została przerwana dla n = 5');
            end.
```
Kod umieszczono na FTP: *p4\_10a.pas*, *p4\_10a.c* i *p4\_10a.cpp*. W C i C++ zamiast instrukcji exit wykorzystano return. Takich kombinacji jednak nie polecamy, skoro można zrobić to łatwiej przy użyciu break, co też właściwie nie jest zalecane. Pokazaliśmy jednak możliwość przeniesienia pewnego pomysłu dostępnego w C do Pascala, a później odwrotnie — z Pascala do C.

*Przerywanie działania pętli*

Inną możliwością jest ingerencja w wartość zmiennej sterującej i warunkowe jej ustawienie na wartość końcową. W **Turbo Pascalu** program kompiluje się i działa poprawnie. Kompilator **FPC** tego przykładu nie skompiluje (FTP: *p4\_10b.pas*, *p4\_10b.c* i *p4\_10b.cpp*).

```
Pascal
           var n: byte;
           begin
               for n:= 1 to 10 do
                 begin
                  write('n = ');if n = 5 then n := 10 else writeln(n);
                 end;
              writeln('Pętla została przerwana dla n = 5');
               readln;
           end.
```
Zamiast instrukcji for możemy użyć innej instrukcji cyklu, która ją zastąpi. Wtedy problemu nie będzie (FTP: *p4\_10c.pas*, *p4\_10c.c* i *p4\_10c.cpp*). Podobnie można postąpić z pętlą ze sprawdzaniem warunku na początku — instrukcja break; (C, C++) działa tak samo, niezależnie od typu przerywanej pętli. Nasze "sztuczki" ze zmienną sterującą, związane z przerywaniem pętli, również są skuteczne (FTP: *p4\_10d.pas*, *p4\_10d.c* i *p4\_10d.cpp*).

```
Pascal
           n := 1;repeat
             write('n = ');if n = 5 then n := 10 else writeln(n);
             n := n+1;until n > 10;
           writeln('Pętla została przerwana dla n = 5');
           n := 1;while n \leq 10 do
           begin
             write('n = ');if n = 5 then n := 10 else writeln(n);
             n := n+1;end;
           writeln('Pętla została przerwana dla n = 5');
```
Analogiczne rozwiązania w C i C++ Czytelnik może sobie zbudować samodzielnie (ale nie ma takiej konieczności — instrukcja break usuwa problem). Mimo to na serwerze FTP umieszczono wszystkie sygnalizowane rozwiązania zapisane w trzech językach.

Inną przydatną czynnością może być warunkowe pomijanie fragmentu kodu wewnątrz bloku pętli. Oczywiście możliwe jest dokonanie tego przy użyciu instrukcji warunkowych, ale czasem

*Rozdział 4. Instrukcje iteracyjne bez tajemnic*

wygodne może być posłużenie się instrukcją continue (C lub C++ — w Pascalu takiej instrukcji nie znajdziemy).

## **Przykład 4.11.**

Użytkownik wprowadza z klawiatury ciąg liczb całkowitych. Program sumuje wyłącznie liczby dodatnie i kończy obliczenia, gdy suma osiągnie lub przekroczy 100 (FTP: *4\_11.pas*, *4\_11.c*, *4\_11a.c*, *4\_11.cpp* i *4\_11a.cpp*).

```
Pascal
            suma := 0;repeat
              write('n = '); readln(n);
              if n > 0 then begin {Dodawanie wyłącznie liczb dodatnich}
                   suma := suma+n;
                  written('S = ', suma); end;
            until suma >= 100;
C, C++
            suma = 0:
            do {
                print(f("n = ")); scanf("%d", &n);
                 if (n > 0) { /* Dodawanie wyłącznie liczb dodatnich */
                     suma += n:
                     print("S = %d\nu", suma); }
            } while (suma < 100);
            suma = 0;
            do
            {
              print(f("n = ")); scanf("%d", &n);
              if (n \leq 0) continue;
               /* continue — pominięcie dalszych instrukcji w pętli, dodawanie wyłącznie 
               liczb dodatnich */
              suma += n;print("S = %d\nu", suma);} while (suma < 100);
 C++
            Jw., wiersze: printf("n = "); scanf("%d", &n);
            można zastąpić wierszami: cout << "n = "; cin >> n;
            Podobnie wiersz: print("S = %d\n", suma);
            zastapimy wierszem: Cout << "S = " << suma << endl:
```
Funkcja continue powoduje pominięcie kolejnych instrukcji i przejście do miejsca w pętli, w którym badany jest warunek. Dotyczy to pętli wszystkich typów w językach C i C++.

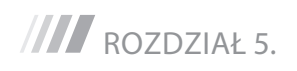

# **Budujemy własne funkcje i procedury**

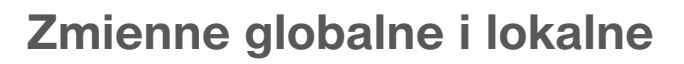

W Pascalu deklarujemy potrzebne zmienne przed głównym blokiem programu i ich zasięg jest globalny (możemy z nich korzystać w dowolnym miejscu programu). Budując własne procedury lub funkcje, możemy deklarować w nich zmienne, których zasięg będzie lokalny — w obrębie głównego bloku procedury lub funkcji.

Zadaniem procedury jest realizacja jakiegoś fragmentu algorytmu (programu), szczególnie wtedy, gdy ta czynność jest wielokrotnie wykonywana w programie. Może tutaj wystąpić kilka istotnie różnych sytuacji (co zilustrujemy standardowymi procedurami):

- procedura wykonuje czynność, która nie wymaga żadnych dodatkowych informacji (parametrów) wpływających na sposób jej wykonania, np. writeln — przeniesie kursor na początek nowego wiersza ekranu;
- procedura wykonuje czynność w sposób zależny od przekazanego parametru (lub parametrów), np. write(5) — wyświetla na ekranie liczbę 5, write(x) — wyświetla na ekranie wartość zmiennej x, nie wpływa jednak w żaden sposób na wartość zmiennej;
- procedura zmienia wartość wskazanej przez parametr zmiennej (globalnej lub lokalnej), np. readln $(x)$  — odczytuje wartość wprowadzoną przez użytkownika z klawiatury i przypisuje ją do zmiennej x; dec(n) — zmniejszenie wartości zmiennej n (typu porządkowego) o jeden "krok"1;
- procedura działa zależnie od wartości pewnej zmiennej globalnej brak standardowego przykładu jest chyba zrozumiały, rozwiązanie nie jest zbyt eleganckie, ale czasem można z niego skorzystać;
- procedura zmienia wartość pewnej zmiennej globalnej (niewskazanej jako parametr) — tego raczej bym nie polecał (popełniony błąd może być trudny do odnalezienia).

Funkcja może działać w sposób podobny do procedury (w zakresie przekazywania parametrów, działania na zmiennych…), lecz jej podstawowym zadaniem jest zwrócenie obliczonej wartości do wyrażenia, w którym została wywołana, np. wyrażenie n := pred(n) odpowiada wywołaniu procedury dec(n) dla zmiennej typu porządkowego;  $y := 2^* \sin(x) - 1$  nie wymaga chyba komentarza.

Ш

Dla liczb całkowitych odpowiada to podstawieniu n := n–1, natomiast dla znaków (typ char) po wykonaniu sekwencji instrukcji znak := 'd'; dec(znak); zmienna znak ma wartość 'c' (znak o kodzie o 1 mniejszym).

Parametry formalne procedury lub funkcji są dla tej funkcji zmiennymi lokalnymi, z wyłączeniem sytuacji, gdy do funkcji przekazywany jest adres zmiennej i procedura (funkcja) działa bezpośrednio na wskazanej zmiennej. Jeśli nazwa zmiennej lokalnej jest identyczna z nazwą zmiennej globalnej, to na czas działania procedury (funkcji) występuje tzw. przysłanianie zmiennej. Wszystko to omówimy wkrótce na przykładach. Należy dodać, że procedury i funkcje w Pascalu mogą mieć zadeklarowane własne stałe, zmienne, procedury lub funkcje o charakterze dla nich lokalnym, a poza nimi zupełnie niedostępne.

Nieco odmienna sytuacja występuje w języku C lub C++. Zmienne lokalne możemy definiować w obrębie każdego bloku (instrukcji złożonej) i ich zasięg nie wychodzi poza parę nawiasów {…} ograniczających ten blok. Przy czym w języku C zmienne deklarujemy na początku bloku, a w C++ można to zrobić w dowolnym momencie — wtedy, kiedy chcemy użyć danej zmiennej. Ponadto nie rozróżniamy pojęcia procedury i funkcji — w C i C++ stosujemy wyłącznie funkcje, jednak dla tych, które nie zwracają wartości, mamy zdefiniowany specjalny pusty typ void. Przekazane wcześniej uwagi o procedurach pozostają aktualne (z wyjątkiem przykładów) dla funkcji w języku C (C++). W kolejnych przykładach postaramy się przedstawić szczegóły.

# **Przekazywanie danych do procedur i funkcji, zwracanie wyników**

Zacznijmy od przedstawienia ogólnej budowy procedury i funkcji. Użyte nazwy (*nazwa\_procedury*, *nazwa\_funkcji*, *lista\_parametrów*, *typ\_wartości*) i komentarze jasno opisują miejsce i znaczenie poszczególnych elementów. Resztę wyjaśnią kolejne przykłady.

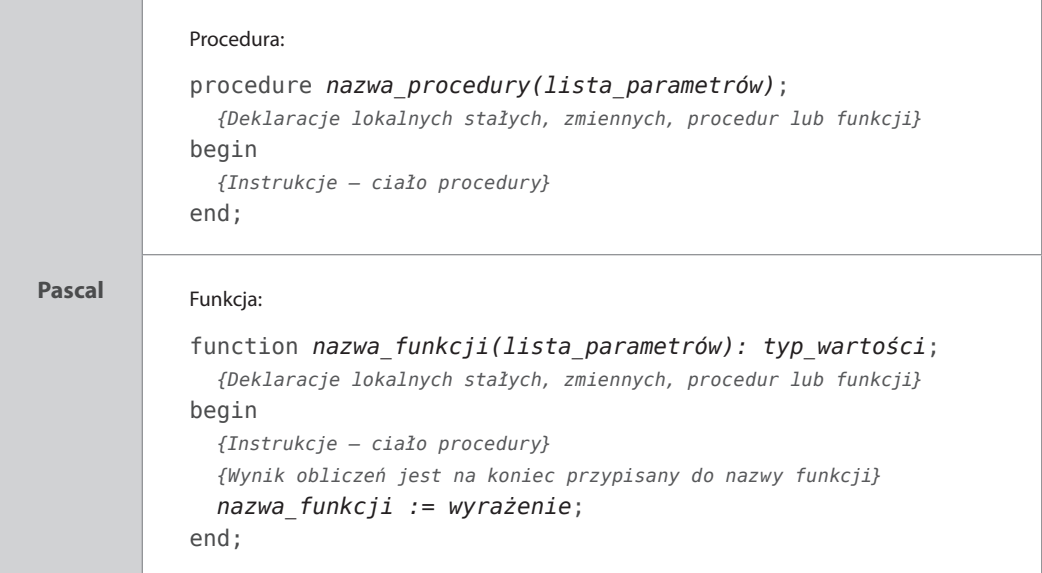

```
C, C++
             Funkcja niezwracająca wyniku — odpowiednik procedury w Pascalu:
             void nazwa_funkcji(lista_parametrów)
                 {
                      /* Deklaracja zmiennych lokalnych */
                      /* Instrukcje — ciało funkcji */
                       return; 
                 }
             Funkcja:
             typ_wyniku nazwa_funkcji(lista_parametrów)
                 {
                      /* Deklaracja zmiennych lokalnych */
                      /* Instrukcje — ciało funkcji */
                   return wyrażenie; /* Zwrócenie obliczonego wyniku */
                 }
```
## **Przykład 5.1.**

Bezparametrowa procedura komunikat wyświetla na ekranie napis *To jest komunikat!*. Wywołanie procedury (funkcji wg terminologii C i C++) jest we wszystkich tych językach identyczne — komunikat(); — jedynie w Pascalu można opuścić nawiasy, gdy procedura nie posiada parametrów. W językach C i C++ nazwa funkcji bez nawiasów interpretowana jest jako adres tej funkcji w pamięci, a nie jej wywołanie (FTP: *p5\_1.pas*, *p5\_1.c* i *p5\_1.cpp*).

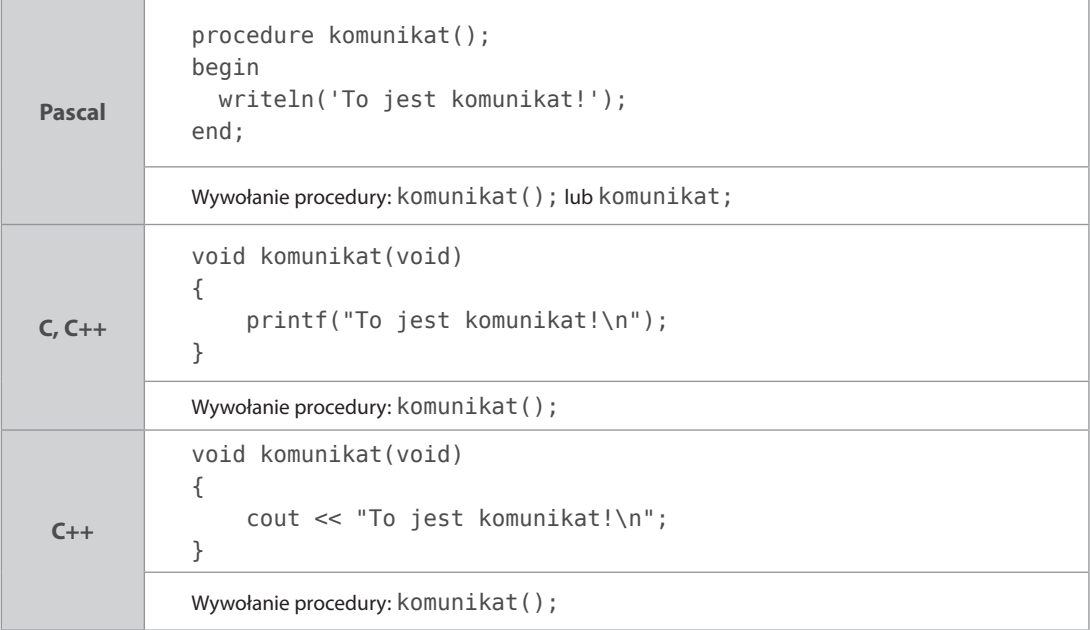

## **Przykład 5.2.**

Procedura suma z dwoma parametrami (liczby całkowite m i n) wyświetla na ekranie sumę podanych liczb. Użyte w przykładzie zmienne a, b i x są zadeklarowane jako zmienne typu całkowitego. Przekazywanie parametrów następuje przez wartość (stała liczbowa lub wartość zmiennej). Obliczony wynik pojawia się na ekranie i nie jest nigdzie zapamiętywany.

Zwróćmy uwagę na sposób zadeklarowania parametrów formalnych w nagłówkach. W Pascalu możemy to zrobić na dwa sposoby:

- procedure suma(m, n: integer) lista zmiennych (bez słowa kluczowego var) oddzielonych przecinkami, dwukropek i typ zmiennej (zmienne są tego samego typu);
- procedure suma(m: integer; n: integer) deklaracje pojedynczych zmiennych (bez słowa kluczowego var) oddzielone średnikami (zmienne mogą być różnych typów).

W języku C (C++) typ każdej zmiennej określamy osobno, a deklaracje poszczególnych parametrów oddzielamy przecinkami: void suma(int m, int n).

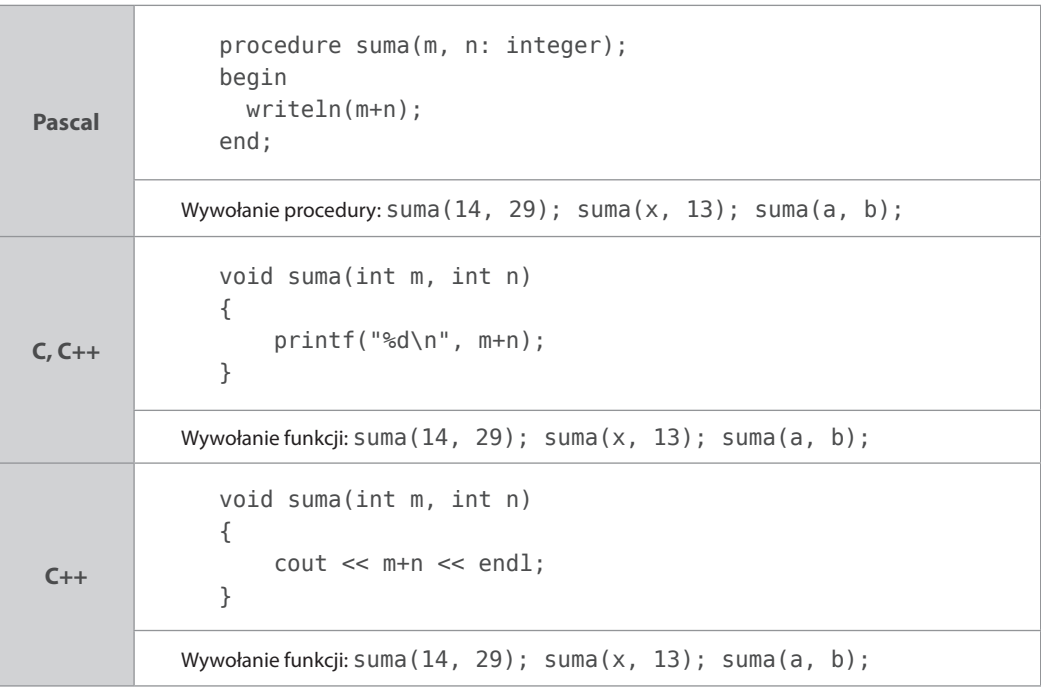

## **Przykład 5.3.**

Dodawanie można wykonywać, korzystając z procedury suma z trzema parametrami — dwa z nich to wartości składników, trzeci parametr wskazuje nazwę (adres) zmiennej, do której ma być przekazany wynik dodawania. Tym razem parametry są liczbami zmiennoprzecinkowymi.

```
Pascal
            procedure suma(x, y: real; var s: real);
            begin
                s := x+y;end;
            Wywołanie procedury: 
            suma(14, 2.9, z); suma(x, 13.1, a); suma(a, b, x);
C, C++
            void suma(double x, double y, double* s)
            {
                *s = x+y;
            }
            Wywołanie funkcji (procedury): 
            suma(14, 2.9, &z); suma(x, 13.1, &a); suma(a, b, &x);
```
W procedurze suma (Pascal) trzeci parametr s zadeklarowano przy użyciu słowa kluczowego var (var s: real). Oznacza to, że w chwili wywołania procedury nie jest tworzona zmienna lokalna s typu real z kopią wartości przekazanego parametru, ale do procedury przekazywany jest adres zmiennej (tzw. *przekazywanie przez referencję*), np. dla wywołania suma(14, 2.9, z) jest to adres zmiennej z. Wszelkie zmiany wartości zmiennej s wewnątrz procedury dotyczą w tym wywołaniu procedury zmiennej z.

Nieco inaczej rozwiązany jest problem w C lub C++:

double\* s — w nagłówku zadeklarowano parametr s typu wskaźnik na zmienną typu double,

\*s = … — w ciele funkcji przypisano zmiennej wskazywanej przez wskaźnik wartość wyrażenia …,

suma  $(14, 2.9, \&z)$  — w wywołaniu funkcji jako jeden z parametrów przekazano adres zmiennej &z.

Wskaźnik jest po prostu adresem (w pamięci komputera) zmiennej określonego typu. Jednoargumentowy operator \* zwany operatorem wyłuskania określa wartość zmiennej wskazywanej przez wskaźnik (np. \*s = 2 — zmiennej wskazywanej przez wskaźnik s przypisano wartość 2; y = 2\*\*s — zmiennej y przypisano wartość zmiennej wskazywanej przez wskaźnik s pomnożoną przez 2). Ta minimalna informacja o wskaźnikach powinna wystarczyć do zrozumienia tego i podobnych przykładów (FTP: *p5\_3.pas*, *p5\_3.c*, *p5\_3.cpp*).

Rozwiązanie ze wskaźnikami w stylu języka C można również zrealizować w Pascalu. Wymaga to tylko zdefiniowania nazwy dodatkowego typu wskaźnikowego: type preal = ^real;.

# *Rozdział 5. Budujemy własne funkcje i procedury*

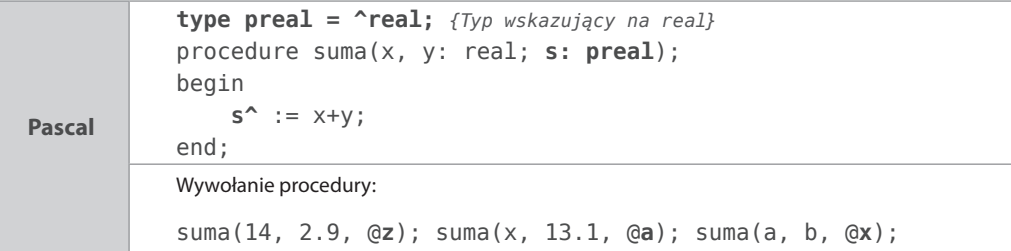

Symbol s^ oznacza wartość zmiennej wskazywanej przez wskaźnik s, a w wywołaniu procedury @z, @a i @x są adresami zmiennych z, a i x (@ — operator adresu). Ten przykład (FTP: *p5\_3a.pas*) potraktujmy jako ciekawostkę, gdyż działania na wskaźnikach zawsze niosą jakieś ryzyko zamieszania w pamięci. W Pascalu mamy wcześniej wspomnianą bezpieczną możliwość przekazywania parametrów przez referencję (tego nie ma w C — w nim konieczne jest użycie wskaźników).

W C++ wprowadzono pojęcie **referencji** i ten przykład można zapisać w następujący sposób:

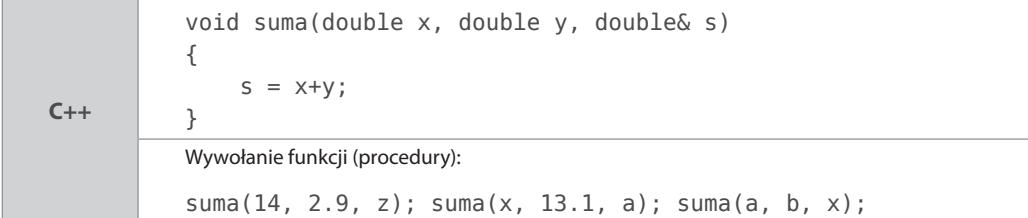

Po zadeklarowaniu double& s parametr s jest *referencją* (*adresem*) zmiennej typu double. W chwili wywołania funkcji suma(14, 2.9, z) tworzona jest lokalnie referencja s zawierająca adres zmiennej z. Wszelkie operacje wykonywane na s dotyczą zmiennej z (FTP: *p5\_3a.cpp*).

## **Przykład 5.4.**

Funkcja suma z dwoma parametrami oblicza i zwraca wartość sumy podanych liczb. Wynik może być przypisany do zmiennej odpowiedniego typu lub stać się elementem innego wyrażenia (FTP: *p5\_4.pas*, *p5\_4.c* i *p5\_4.cpp*).

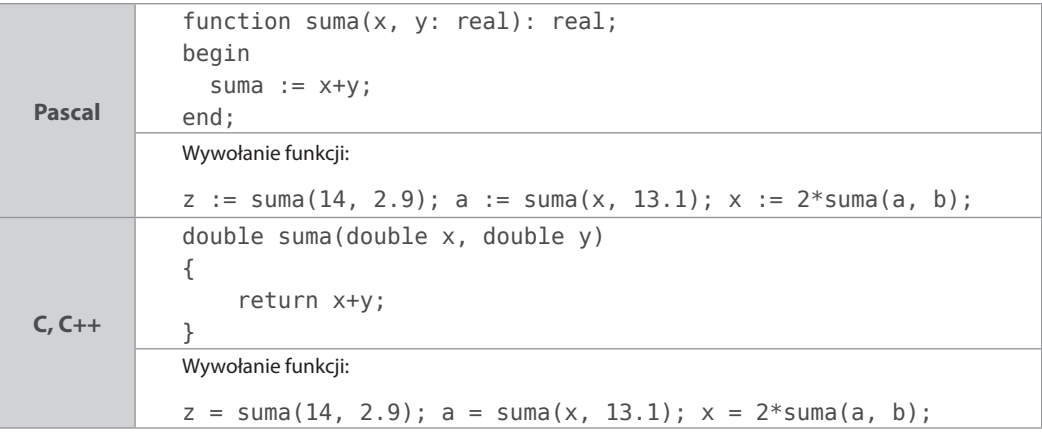

W podanych przykładach pokazaliśmy dwa sposoby przekazywania danych do procedury lub funkcji (przez wartość i przez zmienną) oraz trzy sposoby przekazywania wyników: bezpośrednio na konsolę (ekran monitora), przez zmianę wartości wskazanej zmiennej, podstawienie wartości do zmiennej lub bezpośrednio do wyrażenia. Pominęliśmy niezalecane i nienależące do dobrego stylu programowania korzystanie wprost ze zmiennych globalnych.

Przytoczone przykłady były na tyle proste, że nie wymagały deklarowania i stosowania dodatkowych zmiennych lokalnych (w funkcji) do realizacji zadania.

## **Przykład 5.5.**

Napiszemy procedurę zamieniającą wartości dwóch zmiennych w pamięci komputera. W tym celu zastosujemy dodatkową zmienną pomocniczą i następujący schemat:

```
Pascal
            procedure zamiana(var x, y: real);
                var pom: real; {Lokalna zmienna pomocnicza}
            begin
                pom := x; {Zapamiętanie wartości x w zmiennej pom}
               x := y; {Podstawienie y w miejsce x}
                y := pom; {Podstawienie zapamiętanej wartości do y}
            end;
            Wywołanie procedury: zamiana(a, b);
C, C++
            void zamiana(double * x, double * y)
            {
                  double pom; /* Lokalna zmienna pomocnicza */
                  pom = *x; /* Zapamiętanie wartości x w zmiennej pom */
                  *x = *y; /* Podstawienie y w miejsce x */
                  *y = pom; /* Podstawienie wartości pom w miejsce y */
                  return;
            }
            Wywołanie funkcji: zamiana(&a, &b);
```
 $x \rightarrow$  pomocnik  $|y \rightarrow x|$  pomocnik  $\rightarrow y$ 

Kompletne pliki umieszczono na FTP: *p5\_5.pas*, *p5\_5.c* i *p5\_5.cpp*. Procedura zamiany wartości zmiennych przyda się np. podczas realizacji operacji sortowania danych liczbowych.

## **Przykład 5.6.**

Na podstawie przykładów 3.3 i 3.5 zbudujemy funkcję rkw rozwiązującą równanie kwadratowe. Funkcja ta zwróci wartość całkowitą określającą liczbę i "rodzaj pierwiastków" wg kodu: -2 — równanie nie jest równaniem kwadratowym (*a = 0*); -1 — równanie ma dwa pierwiastki zespolone będące liczbami sprzężonymi (funkcja przekaże ich część rzeczywistą i urojoną); 0 — równanie ma pierwiastek dwukrotny; 1 — równanie ma dwa różne pierwiastki rzeczywiste. Trzy początkowe parametry wywołania funkcji to współczynniki (a, b, c) równania kwadratowego, kolejne dwa to adresy zmiennych, do których zostaną przekazane wyniki.

```
Pascal
            function rkw(a,b,c: real; var x1, x2: real): integer;
               var delta: real;
            begin
              if a = 0 then rkw := -2 else
                 begin
                  delta := b*b-4*a*c; if delta > 0 then
                      begin
                       x1 := (-b-sqrt(detta))/(2*a);x2 := (-b+sqrt(delta))/(2*a);rkw := 1:
                      end
                   else if delta = 0 then
                      begin
                       x1 := -b/(2*a);x2 := x1;rkw := 0; end
                   else
                      begin
                        {Pierwiastki zespolone — liczby sprzężone}
                        x1 := -b/(2*a); {Część rzeczywista}
                        x2 := abs(sqrt(-delta)/(2*a)); {Część urojona}
                       rkw := -1; end
                 end;
            end;
            Wywołanie procedury: rkw(a, b, c, x1, x2)
C, C++
            int rkw(double a, double b, double c, double * x1, double * 
            \rightarrow x2)
            {
                if (a == 0) return -2;
                double delta = b*b-4*a*c;if (detta > 0) {
                     *x1 = (-b-sqrt(detta))/(2*a);*x2 = (-b+sqrt(delta))/(2*a); return 1;
                 } else if (delta == 0) {
                     *x1 = x2 = -b/(2*a); return 0;
                 } else { /* Pierwiastki zespolone — liczby sprzężone */
                      *x1 = -b/(2*a); /* Część rzeczywista */
                      *x2 = fabs(sqrt(-delta)/(2*a)); /* Część urojona */
                      return -1;
                 }
            }
            Wywołanie funkcji: rkw(a, b, c, &x1, &x2)
```
W programie do wywołania funkcji rozwiązującej równanie kwadratowe i interpretacji wyników wygodnie będzie posłużyć się instrukcją selekcji.

```
Pascal
           case rkw(a, b, c, x1, x2) of
           1: begin
                 writeln('Równanie ma dwa pierwiastki rzeczywiste:');
                written('x = ', x1:0:4); writeln('x = ', x2:0:4);
               end;
           0: begin
                 writeln('Równanie ma pierwiastek dwukrotny:');
                written('x = ', x1:0:4); end;
           -1: begin
                  writeln('Równanie ma dwa pierwiastki zespolone:');
                 writeln('x = ', x1:0:4, ' - ', x2:0:4, 'i');
                  writeln('x = ', x1:0:4, ' + ', x2:0:4, 'i');
                end;
           -2: writeln('a = 0, to nie jest równanie kwadratowe.');
           end;
C, C++
           switch (rkw(a, b, c, &x1, &x2)) {
                case 1:
                     printf("Równanie ma dwa pierwiastki rzeczywiste:\n");
                    printf("x = 2if\nx = 2]f\n", x1, x2;
                     break;
                 case 0:
                     printf("Równanie ma pierwiastek dwukrotny:\n");
                    printf("x = %1f\n", x1);
                     break;
                 case -1:
                     printf("Równanie ma dwa pierwiastki zespolone:\n");
                    printf("x = 2]f - 2]fi\n", x1, x2);
                    printf("x = %1f + %1f(x, x), x2); break;
                case -2:
                     printf("a = 0, to nie jest równanie kwadratowe.\n");
                     break;
           }
 C++ Jw., z ewentualną zmianą sposobu wyświetlania wyników.
```
Kompletne rozwiązanie przedstawiono na FTP: *p5\_6.pas*, *p5\_6.c* i *p5\_6.cpp*.

## **Przykład 5.7.**

Na podstawie programu z przykładu 5.6 zbudujemy procedurę pierwiastki z trzema parametrami, wyświetlającą pierwiastki równania kwadratowego na podstawie kodu i wartości pierwiastków otrzymanych z funkcji rkw. Zauważmy, że przekazywanie parametrów x1 i x2

# *Rozdział 5. Budujemy własne funkcje i procedury*

przez referencję w procedurze pierwiastki (Pascal) wydaje się zbędne. Jednak jeśli później parametr kod zastąpimy wywołaniem funkcji rkw, która z kolei umieści pierwiastki równania w zmiennych x1 i x2, będzie to miało istotne znaczenie (najpierw odczytane będą wartości x1 i x2, sporządzone zostaną ich kopie lokalne, a dopiero później zostanie wywołana procedura, która wartości x1 i x2 zmieni globalnie, nie na kopiach — stąd potrzeba użycia referencji). Czytelnik może sam sprawdzić efekty, usuwając var z nagłówka procedury. W C i C++ tego problemu nie ma (wynika to zapewne z innej kolejności wywoływania funkcji).

```
Pascal
           procedure pierwiastki(kod: integer; var x1, x2: real);
           begin
               case kod of
                 1: begin
                     written('x = ', x1:0:4);writeln('x = ', x2:0:4);
                    end;
                0: writeln('x = ', x1:0:4, '( dwukrotny)');
                -1: begin
                      writeln('x = ', x1:0:4, ' - ', x2:0:4, 'i');
                      writeln('x = ', x1:0:4, ' + ', x2:0:4, 'i');
                    end;
                -2: writeln('a = 0, to nie jest równanie kwadratowe.');
               end;
           end;
C, C++
           void pierwiastki(int kod, double x1, double x2)
           {
                 switch (kod) {
                     case 1:
                        printf("x = 2[f\nx = 2]f\n", x1, x2;
                         break;
                     case 0:
                         printf("x = 2If (pierwiastek dwukrotny)\n", x1);
                         break;
                     case -1:
                         printf("x = %1f - %1f)(n", x1, x2);printf("x = %lf + %lfi\nu", x1, x2); break;
                     case -2:
                         printf("a = 0, to nie jest równanie 
                         kwadratowe.\n");
                         break;
                 }
           }
 C++ Jw., z ewentualną zmianą sposobu wyświetlania wyników.
```
Rozwiązanie równania kwadratowego i wyświetlenie jego pierwiastków sprowadzi się do wywołania procedury pierwiastki i funkcji rkw (FTP: *p5\_7.pas*, *p5\_7.c* i *p5\_7.cpp*).

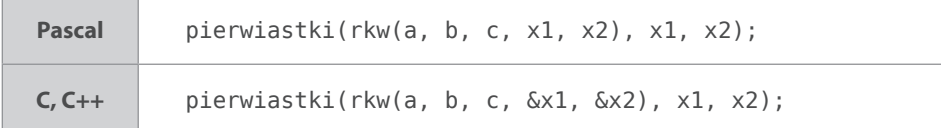

Niewiele bardziej skomplikowane będzie rozwiązanie równania dwukwadratowego:

 $ax^4 + bx^2 + c = 0, a \neq 0$ 

Po podstawieniu  $y = x^2$  rozwiążemy równanie kwadratowe  $ay^2 + by + c = 0$  (wywołanie funkcji rkw(a, b, c, y1, y2) w Pascalu i rkw(a, b, c, &y1, &y2) w C i C++). Następnie rozwiążemy kolejne równania kwadratowe:  $x^2 = y_1$  i  $x^2 = y_2$ , wywołując dwukrotnie funkcję rkw z odpowiednimi parametrami (FTP: *p5\_7a.pas*, *p5\_7a.c* i *p5\_7a.cpp*).

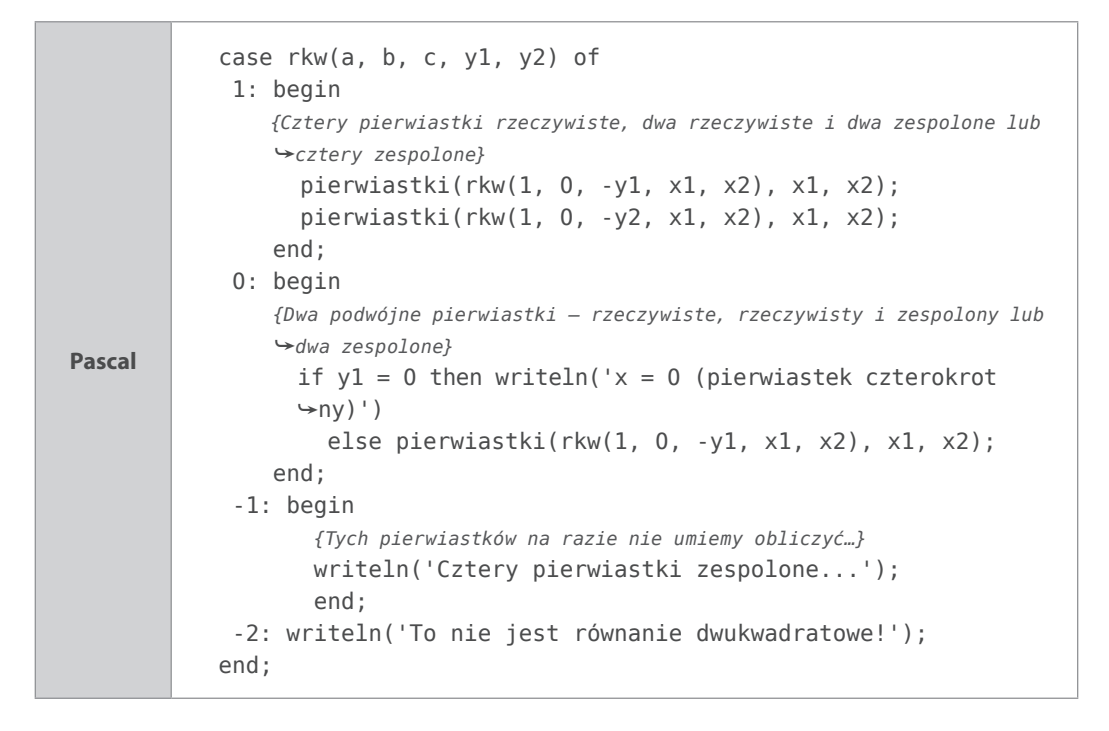

```
C, C++
            switch (rkw(a, b, c, &y1, &y2)) {
                 case 1: 
                 /* Dwa podwójne pierwiastki: rzeczywiste, rzeczywisty i zespolony lub 
                 dwa zespolone */
                      pierwiastki(rkw(1, 0, -y1, &x1, &x2), x1, x2);
                      pierwiastki(rkw(1, 0, -y2, &x1, &x2), x1, x2);
                      break;
                 case 0: 
                 /* Cztery pierwiastki rzeczywiste, dwa rzeczywiste i dwa zespolone lub 
                 cztery zespolone */
                     if (y1 == 0)printf("x = 0 (pierwiastek czterokrotny)\n");
                      else 
                           pierwiastki(rkw(1, 0, -y1, &x1, &x2), x1, x2);
                      break;
                 case -1: 
                 /* Tych pierwiastków na razie nie umiemy obliczyć… */
                      printf("Cztery pierwiastki zespolone…");
                      break;
                 case -2:
                      printf("To nie jest równanie dwukwadratowe!\n");
                      break;
            }
```
Do pełnego rozwiązania brakuje nam jeszcze umiejętności obliczania pierwiastka kwadratowego z liczby zespolonej.

# <span id="page-36-0"></span>Ш

# **S koro widz**

#### **A**

algorytm Euklidesa, 123, 170, 171 algorytmy, 22 o strukturze liniowej, 40 obliczanie pierwiastków drugiego stopnia, 245, 246, 247 obliczanie pierwiastków trzeciego stopnia, 247, 248, 249, 250 obliczanie pierwiastków wyższych stopni, 251, 252 równanie kwadratowe, 79, 80, 81, 82 równanie liniowe, 75, 76, 77 równanie trzeciego stopnia, 95, 96 schemat blokowy, 23 w postaci listy kroków, 22 alternatywa, 62, 63 wykluczająca, 63 AND, Patrz koniunkcja Archimedesa, przybliżenie, 258 asembler, 28

#### **B**

BASIC, 28 wyświetlanie tekstów, 36 biblioteka uruchomieniowa, 27 bit, 17 znaku, 18 Brouncker, William, 263

## **C**

C, język, 29 #define, 58 abs(), 68 acos(), 91 atan(), 286 break, 100, 128 ceil(), 148 char, 71, 119 chcp 1250, 42 conio.h, 36, 110 continue, 130

cos(), 91 cosh(), 91 do, 53 double, 298 fabs(), 68 feof(), 292 fflush(), 107 fgetc(), 107, 292 fgets(), 291, 292 FILE, 288 float, 298 floor(), 148 fopen(), 288, 289, 290, 299 for, 112, 113, 127 fprintf(), 288 fputs(), 288 fread(), 303 fscanf(), 107 fseek(), 311 fwrite(), 299 getc(), 107 getch(), 36, 110 getchar(), 107 int, 42, 298 itoa(), 211 komentarze, 34 log(), 92 math.h, 45, 286 modf(), 148 operatory logiczne, 63 pierwszy program, 33, 34 plik nagłówkowy, 159 pow(), 45, 94 printf(), 35 rand(), 223 scanf(), 43, 48, 70, 107 sinh(), 91 sprintf(), 211 sqrt(), 48, 70 srand(), 223 stdio.h, 35, 42 stdlib.h, 36, 42 strcat(), 209, 211

Ш

string.h, 208 strlen(), 210 switch, 99, 100 system(), 36 time.h, 223 tolower(), 109 void, 70 while, 53 wyświetlanie tekstów, 35 C++, język, 29 #define, 58 abs(), 68 atan(), 286 break, 100, 128 ceil(), 148 char, 71, 119 cin, 44, 107 cin.get(), 107 cin.ignore(), 107 clear(), 306 close(), 288 cmath, 45, 286 conio.h, 110 continue, 130 cos(), 91 cosh(), 91 cout, 36 cout.precision(), 49 cout.setf(), 49 cstdio, 35 cstring, 208 ctime, 223 do, 53 double, 298 endl, 56 eof(), 292 fabs(), 68 feof(), 292 fflush(), 107 fgetc(), 107, 292 fgets(), 291, 292 FILE, 288 float, 298 floor(), 148 fopen(), 288, 289, 290, 299 for, 112, 113, 127 fprintf(), 288 fputs(), 288 fread(), 303 fscanf(), 107 fseek(), 311 fstream, 306

fwrite(), 299 get(), 292 getc(), 107 getch(), 36, 110 getchar(), 107 getline(), 291, 292 ifstream, 290, 292, 304 int, 298 ios::binary, 300 ios::in, 306 ios::out, 306 iostream, 36, 43 itoa(), 211 komentarze, 34 length(), 210 log(), 92 modf(), 148 ofstream, 288, 289, 300 operatory logiczne, 63 pierwszy program, 33, 34 plik nagłówkowy, 159 pow(), 45, 94 rand(), 223 referencja, 136 scanf(), 107 seekg(), 311 seekp(), 311 sinh(), 91 size(), 210 sprintf(), 211 sqrt(), 48, 70 srand(), 223 standardowa przestrzeń nazw, std, 44 string, 208 strlen(), 210 switch, 99, 100 system(), 36 tolower(), 109 void, 70 while, 53 wyświetlanie tekstów, 35, 36 cecha, 20, 200 Ceulen, Ludolf van, 258 ciąg liczbowy arytmetyczny, 166 geometryczny, 167 harmoniczny, 268 ciąg Fibonacciego, 172, 257 drzewo rekurencyjne, 173 CodeBloks, 38 tworzenie programu, 39 continued fraction, Patrz ułamki łańcuchowe

## **D**

DevC++, 38 tworzenie programu, 39 dialog z użytkownikiem, 106, 107, 110 Diofantos, 9 dwumian Newtona, 168, 169 dyrektywy preprocesora, #define, 58 działania arytmetyczne, własności, 14, 15

#### **E**

e, liczba, 92, 265 przybliżenie, 275 Euklides, 9 Euler, Leonard, 262, 266, 267 Eulera, wzór, 267

#### **F**

FORTRAN, 28 Free Pascal, 38 kompilacja, 38 funkcja wykładnicza, 277 funkcja, w języku programowania, 70, 131 przekazywanie danych, 132, 133, 134 funkcje trygonometryczne, 151, 278, 279, 282 dla kąta mierzonego w radianach, 153 dla kąta mierzonego w stopniach, 151, 152 wzory redukcyjne, 281 zależności, 152 funktory, 62

#### **G**

goto, Patrz instrukcja skoku Grossmann, H. G., 10

#### **H**

Hamilton, William, 15 Herona, wzór, 47 Hilbert, David, 10 Hornera, schemat, 215

#### **I**

IEEE 754, 200 iloczyn logiczny, Patrz koniunkcja implementacja, 23 instrukcja decyzyjna, Patrz instrukcja wyboru instrukcja skoku, 54 instrukcja wyboru, 98 instrukcje iteracyjne, 112

instrukcje warunkowe instrukcja, 49 warunek, 49 zagnieżdżanie, 75 interpreter, 26, 27

#### **J**

język maszynowy, 27 język programowania, 25, 26 niskiego poziomu, 28 wybór, 6 wysokiego poziomu, 28

#### **K**

kąty, 145 Kemeny, John George, 28 Kepler, 253 Kernighan, B., 29 kod maszynowy, 26 kod uzupełnień do dwóch, 180 kod uzupełnień do jedności, 179 kod znak-moduł, 179 kod źródłowy, 26 komentarze, stosowanie, 34 kompilacja, 27 kompilator, 27 koniunkcja, 62, 63 konsolidator, 27 Kurtz, Thomas E., 28 kwaterniony, 15, 16

#### **L**

liczba Eulera, Patrz e, liczba liczba Nepera, Patrz e, liczba liczba φ, 253, 257 liczby algebraiczne, 13 całkowite, 9, 10, 179 naturalne, 9, 178 niewymierne, 13, 15, 236 przestępne, 13 reprezentacja w komputerze, 20, 178, 179, 180, 187, 200, 204 rzeczywiste, 13, 14 systemy zapisu, 16, 17, 18, 19 ujemne, 9 urojone, 15 własności działań arytmetycznych, 14, 15 wymierne, 10, 11, 12 zespolone, 15, 82

*Skorowidz*

zmiennoprzecinkowe, 199, 200, 204 linker, Patrz konsolidator linkowanie, Patrz konsolidacja Lispu, język, 31 LOGO, 31, 32

#### **Ł**

łańcuchowy typ danych, 208

#### **M**

makrodefinicja, 58 mantysa, 20, 200 metoda iteracyjna, 244 metoda kolejnych przybliżeń, 244 metoda Newtona-Raphsona, 245, 249 miara łukowa kąta, 145 miara stopniowa kąta, 145 MinGW, 38 minuta kątowa, 146

#### **N**

najmniejsza wspólna wielokrotność, 122, 193 największy wspólny dzielnik, 123, 170, 171, 193 naturalny kod binarny, 178 negacja, 62, 63 nierówność trójkąta, 66, 67, 68 NKB, Patrz naturalny kod binarny NOT, Patrz negacja NWD, Patrz największy wspólny dzielnik NWW, Patrz najmniejsza wspólna wielokrotność

#### **O**

operator warunkowy, 103, 104 operator wyłuskania, 135 operatory logiczne, 62, 63 porównania, 59 równości, 60 OR, Patrz alternatywa

#### **P**

Papert, Seymour, 31 Pascal, język, 29 abs(), 68 append(), 289 arctan(), 91, 286 array, 218, 219 assign(), 288 blockread(), 304

blockwrite(), 302 case, 99 char, 71 chr(), 119 close(), 288 concat(), 209 cos(), 91 eof(), 291 exit, 128 exp(), 92 for, 112, 113 frac(), 147 komentarze, 34 length(), 210 ln(), 92 longint, 298 lowercase(), 109 moduły, 110 operatory logiczne, 63 ord(), 119 Pi, 57 pierwszy program, 33 random(), 223 randomize, 223 read(), 40, 41, 107, 292 readkey(), 110 readln(), 40, 41, 70, 107 real, 200, 298 repeat, 52 reset(), 290 rewrite(), 288 round(), 104, 148 sqr(), 42 sqrt(), 48, 70 string, 208 text, 288 trunc(), 148 typ wskaźnikowy, 135 until, 53 var, 40, 135 własny moduł, 156, 157 write(), 35, 40, 41 writeln(), 35, 40, 41 wyświetlanie tekstów, 35 Peano, Giuseppe, 9 pętle instrukcja, 53 o stałej liczbie powtórzeń, 112, 113 porównanie, 124, 125, 126, 127 przerwanie działania, 127, 128, 129 schemat blokowy, 53 warunek, 53

*Skorowidz*

ze sprawdzaniem warunku na końcu, 52, 120 ze sprawdzaniem warunku na początku, 123, 124 pi, liczba, 258, 262 pierwiastek dwukrotny, 85 plik beztypowy, 302 plik binarny, 298, 299, 302 modyfikacja danych, 305 odczytywanie danych, 302 plik jednorodny, 299 pliki tekstowe błędy otwarcia pliku, 295 dopisywanie do pliku, 289 koniec pliku, 291, 292 odczytywanie wierszami, 290, 291 odczytywanie znak po znaku, 292, 293 otwieranie do odczytu, 290 otwieranie do zapisu, 288 tworzenie pliku, 288 potęga, 142, 164 procedura, 70, 131 przekazywanie danych, 132, 134 przekazywanie przez referencję, 135 przekazywanie przez wartość, 134 procesor, 27 program komputerowy, 26 przysłanianie zmiennej, 132 pseudokod, 24

## **R**

rad, Patrz radian radian, 145 zamiana na stopnie, 146 rekord, 223 rekurencja, 163 a iteracja, 174 algorytm Euklidesa, 170, 171 ciąg Fibonacciego, 172 ciągi liczbowe, 166, 167 potęga, 164 silnia, 163, 164 symbol Newtona, 169 wieże Hanoi, 173 Ritchie, Dennis, 29 równania czwartego stopnia, 89, 98 dwukwadratowe, 85, 86, 87, 88 liniowe, 75 trzeciego stopnia, 88, 90, 91, 93, 94, 95 równanie kwadratowe, 78, 104, 137, 141 algorytm, 79, 80, 81, 82 w zbiorze liczb zespolonych, 83, 84

różnica symetryczna, Patrz alternatywa wykluczająca

#### **S**

schemat blokowy, 23 blok decyzyjny, 24 blok fragmentu, 24 blok graniczny, 23 blok komentarza, 24 blok obliczeniowy, 24 blok wejścia-wyjścia, 23 blok wywołania podprogramu, 24 instrukcje warunkowe, 51 łącznik wewnętrzny, 24 łącznik zewnętrzny, 24 sekunda kątowa, 146 sieć działań, 23 silnia, 163, 164 SM, Patrz kod znak-moduł spójniki zdaniowe, 62 stałopozycyjny, zapis, 20 stałoprzecinkowy, zapis, Patrz stałopozycyjny, zapis Stewin, Simon, 9 stopień kątowy, 146 zamiana na radiany, 146 Stroustrup, Bjarne, 29 struktura, 223 deklaracja, 224 suma logiczna, Patrz alternatywa suma szeregu, 269, 276 symbol Newtona, 168, 169 systemy zapisu liczb dwójkowy, 17, 18 dziesiątkowy, 16, 17, 18 szereg liczbowy, 269 funkcyjny, 276 geometryczny, 270 harmoniczny, 270

#### **Ś**

średnia harmoniczna, 268

## **T**

tablice, 217 struktur, 232 wielowymiarowe, 222 tablicowy typ danych, 217 translacja, 26 trójkąt Pascala, 168, 169

Turbo Pascal, 36, 38 kompilacja, 37

#### **U**

U1, Patrz kod uzupełnień do jedności U2, Patrz kod uzupełnień do dwóch układ binarny, Patrz układ dwójkowy dwójkowy, 17, 18, 179, 180, 183, 184 dziesiątkowy, 16, 17, 18 heksadecymalny, Patrz układ szesnastkowy oktalny, Patrz układ ósemkowy ósemkowy, 18 szesnastkowy, 18 ułamki, 9, 19 dodawanie, 192, 194 dzielenie, 191 dziesiętne, 9, 11 łańcuchowe, 13, 196 mnożenie, 190 odejmowanie, 192, 194 okresowe, 12 podstawowe działania, 11 reprezentacja w komputerze, 187 skracanie, 190 wspólny mianownik, 193 zamiana ułamka dziesiętnego na zwykły, 12 zamiana ułamka zwykłego na dziesiętny, 11, 12 zamiana ułamka zwykłego na ułamek łańcuchowy arytmetyczny, 196 zwykłe, 9, 11, 187

#### **V**

Viète, François, 264

#### **W**

Wallis, John, 264 wieże Hanoi, 173 Wirth, Niclaus, 29 wskaźnik, 135 LOGO, 36

#### **X**

XOR, Patrz alternatywa wykluczająca

#### **Z**

zagnieżdżanie instrukcji warunkowych, 75 zapis

stałopozycyjny, 20 zmiennopozycyjny, 20, 21 zbieżność punktowa, 276 złoty podział odcinka, 252, 253, 257 ZM, Patrz kod znak-moduł zmienna sterująca, 112 zmienne globalne, 131, 132 lokalne, 131, 132 zmiennopozycyjny, zapis, 20, 21 zmiennoprzecinkowy, zapis, Patrz zmiennopozycyjny, zapis ZU1, Patrz kod uzupełnień do jedności ZU2, Patrz kod uzupełnień do dwóch

# Wedrówka do źródła kodu **zostani**

definicia programowania określa je jako "proces projektowania, tworzenia, testowania i utrzymywania kodu źródłowego programów komputerowych lub urządzeń mikroprocesorowych". Wspomniany kod źródłowy może być napisany w różnych językach programowania, z użyciem określonych reguł. Każdy z języków pozwala na wykorzystanie odpowiednich stylów programowania, a wybór konkretnego języka może zależeć od indywidualnych upodobań, polityki firmy lub funkcji, jakie końcowa aplikacja ma realizować. W zasadzie nie istnieje odpowiedź na pytanie, który z języków jest najlepszy. Diatego w tej książce nie znajdziesz typowego abecadła. Zapoznasz się za to z danym problemem, a następnie programem komputerowym stużącym do jego rozwiązania

Jeśli chcesz wreszcie rozpocząć przygodę z programowaniem i nawiązać dialog ze swoim komputerem, ta publikacja jest właśnie dla Ciebiel Różnorodne obliczenia, mniej lub bardziej skomplikowane, znane Ci z lekcji matematyki lub nieznacznie wykraczające poza program nauczania, stanowią tutaj podstawę do zdobywania informacji na temat programowania w wybranych jezykach. Wybrane zadania zaprezentowane sa w popularnych jezykach programowania: Pascal, C i C++. Stosowane algorytmy wymagają także sięgnięcia po różne funkcje matematyczne, dostępne standardowo w bibliotekach jezyków programowania oraz konstruowane na podstawie wzorów.

# Zostań informatycznym poliglotą. Programuj każdego dnia!

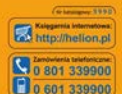

Informatyka w naj

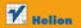

**DBZVITI WVOBNU** 

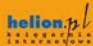

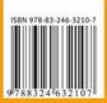